Документ подписан простой электронной подп**ися В**О СЕЛЬСКОГО ХОЗЯЙСТВА РОССИЙСКОЙ **ФЕДЕРАЦИИ** Информация о владельце: ФИО: Алейник Станислав Николаевич Должность: Ректор

Дата подписания: 22.02.2021 12:06:49<br>Уникальный поограммный КЛОЕДЕРАЛЬНОЕ ГОСУДАР<mark>СТВЕННОЕ БЮДЖЕТНОЕ</mark> 5258223550ea**@БВA3@BA4E&A\$4HOE9M&PEЖДЕНИЕ ВЫСШЕГО ОБРАЗОВАНИЯ «БЕЛГОРОДСКИЙ ГОСУДАРСТВЕННЫЙ АГРАРНЫЙ УНИВЕРСИТЕТ ИМЕНИ В.Я. ГОРИНА»** Уникальный программный ключ:

УТВЕРЖДАЮ Декан факультета по 30 и MP 7Факут<br>ПО 30 ПИТВИНЕНКО Т.Ю. образиванию 20 $\mathscr{S}$  г. « работе

## **РАБОЧАЯ ПРОГРАММА** по дисциплине **«ПАКЕТЫ ПРИКЛАДНЫХ ПРОГРАММ ТЕХНИЧЕСКОМ ОБСЛУЖИВАНИИ МАШИН ОБОРУДОВАНИЯ»**

**направление подготовки -** 35.03.06 Агроинженерия **профили подготовки: «Технический сервис АПК»**

**Квалификация (степень) выпускника -** бакалавр

Майский, 201*8* 

Рабочая программа составлена с учетом требований:

- федерального государственного образовательного стандарта высшего образования (ФГОС ВО) по направлению подготовки 35.03.06 Агроинженерия (уровень бакалавриата), утвержденного и введенного в действие с 20 октября 2015 г. приказом Министерства образования науки Российской Федерации №1172 от 20.10.2015 г;
- порядка организации осуществления образовательной деятельности по образовательным программам высшего образования - программам бакалавриата, программам специалитета, программам магистратуры, утвержденного приказом Министерства образования науки РФ от 5.04.2017 г. №301;
- основной профессиональной образовательной программы ФГБОУ ВО Белгородский ГАУ по направлению подготовки 35.03.06 Агроинженерия профиль подготовки: «Технический сервис АПК».

Составитель: к.т.н., доцент Миронов А.Л.

Рассмотрена на заседании кафедры информатики и информационных технологий

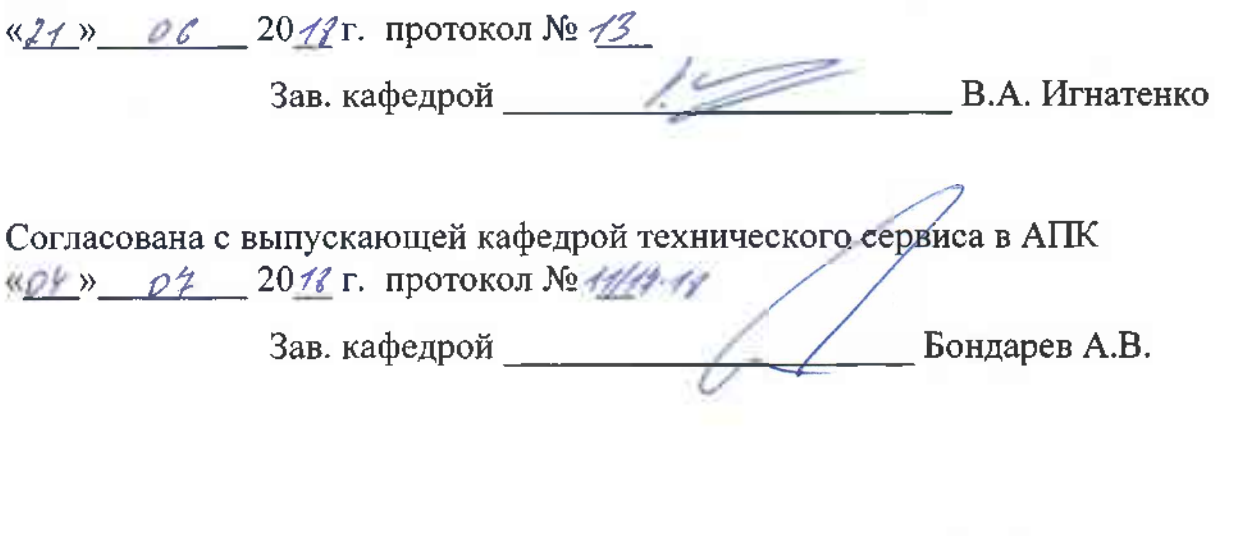

Одобрена методической комиссией инженерного факультета<br>« 05 » 201⁄2 г., протокол № 9-1/1/1  $\begin{array}{ccccc}\n\mathbf{\textcircled{100}} & \mathbf{\textcircled{25}} & \mathbf{\textcircled{27}}\n\end{array}$ 

Председатель методической комиссии инженерного факультета 3 3 Слободюк А.П.

## І. ЦЕЛИ И ЗАДАЧИ ДИСЦИПЛИНЫ

Цель дисциплины - ознакомление студентов со специализированными пакетами прикладных программ, приобретение практических навыков по применению специализированного программного обеспечения и комплексного использования пакетов офисного назначения для решения различного рода задач в профессиональной деятельности.

Главной задачей дисциплины является изучение общих принципов работы пакетов прикладных программ, в первую очередь, программ пакета MS Office, получение навыков их профессионального применения в профессиональной деятельности.

## **II. МЕСТО ДИСЦИПЛИНЫ В СТРУКТУРЕ ОСНОВНОЙ** ОБРАЗОВАТЕЛЬНОЙ ПРОГРАММЫ

## 2.1. Цикл (раздел) ООП, к которому относится дисциплина

Пакеты прикладных программ в техническом обслуживании машин и оборудования относится к дисциплинам вариантной части основной образовательной программы.

## 2.2. Логическая взаимосвязь с другими частями ООП

Для успешного освоения данной дисциплины необходимы базовые знания курса «Информатика и информационные технологии» основной образовательной программы среднего (полного) общего образования.

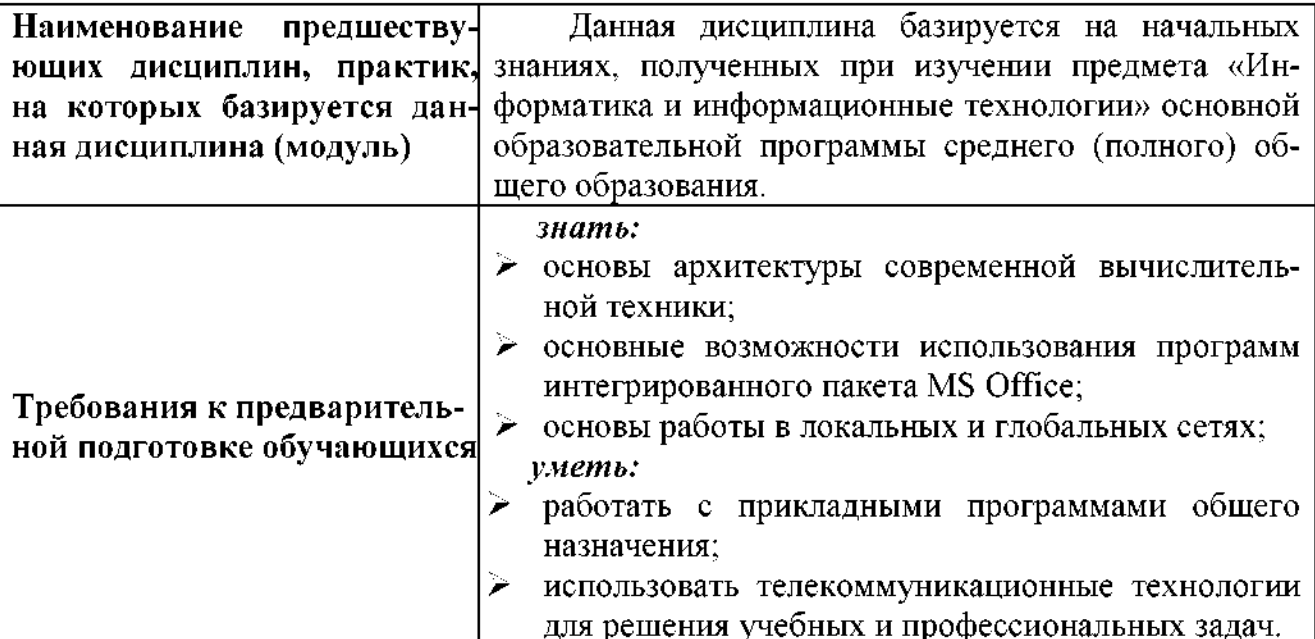

## **III. ОБРАЗОВАТЕЛЬНЫЕ РЕЗУЛЬТАТЫ ОСВОЕНИЯ** ДИСЦИПЛИНЫ, СООТВЕТСТВУЮЩИЕ ФОРМИРУЕМЫМ **КОМПЕТЕНЦИЯМ**

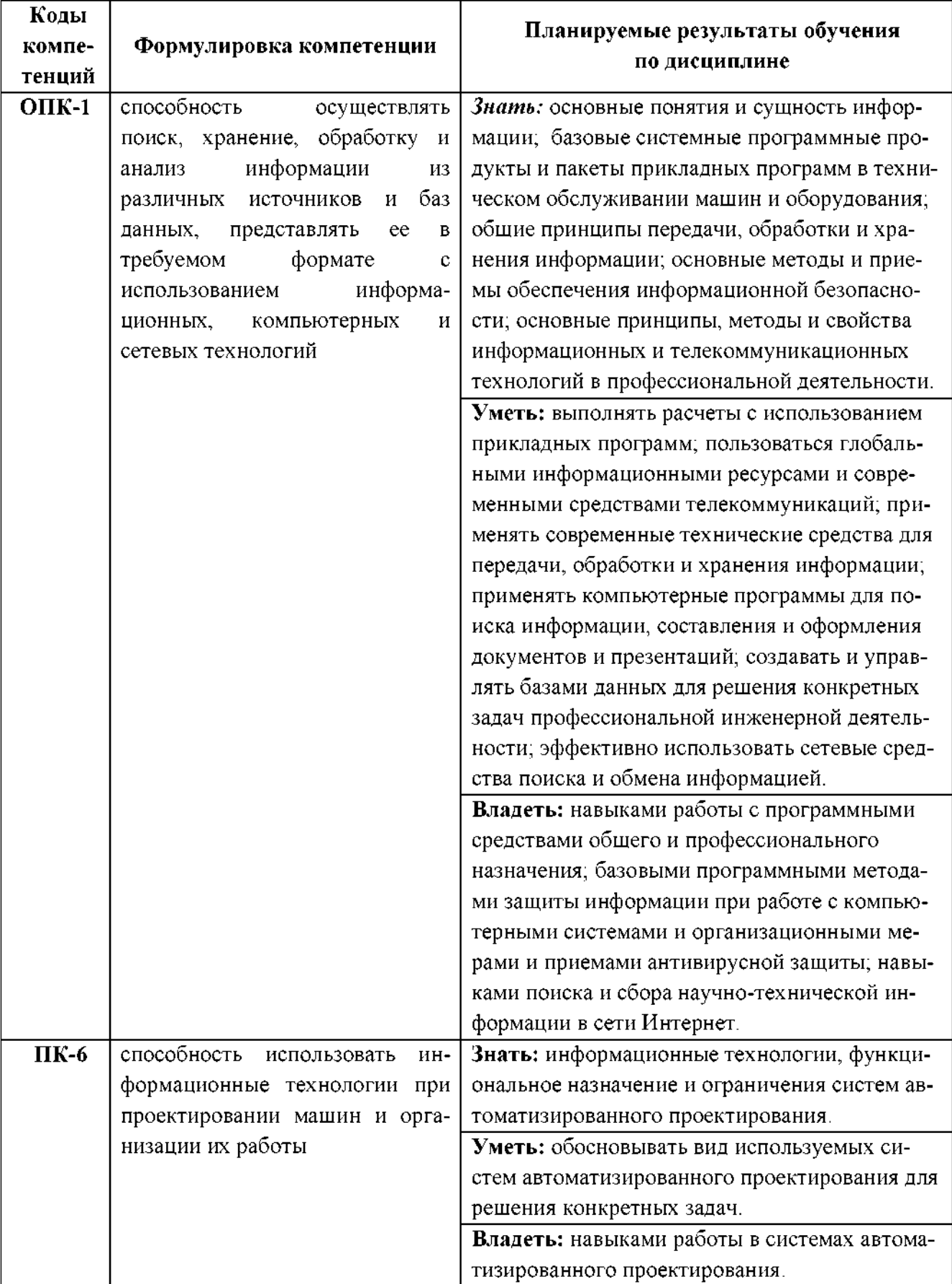

## **IV. ОБЪЕМ, СТРУКТУРА, СОДЕРЖАНИЕ ДИСЦИПЛИНЫ, ВИДЫ УЧЕБ-НОЙ РАБОТЫ ФОРМЫ КОНТРОЛЯ ЗНАНИЙ**

## **4.1. Распределение объема учебной работы по формам обучения**

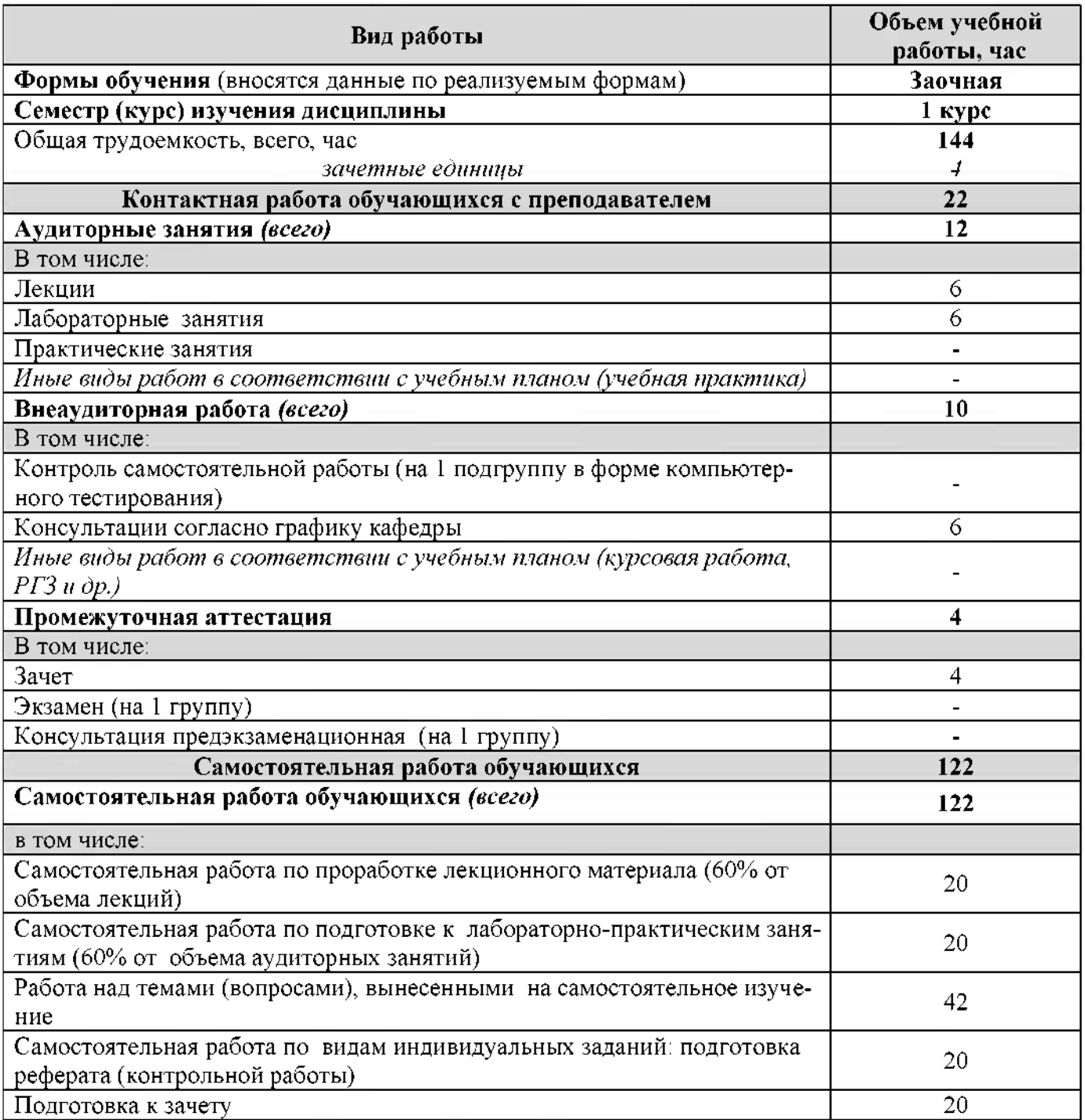

Примечание:\*осуществляется на аудиторных занятиях

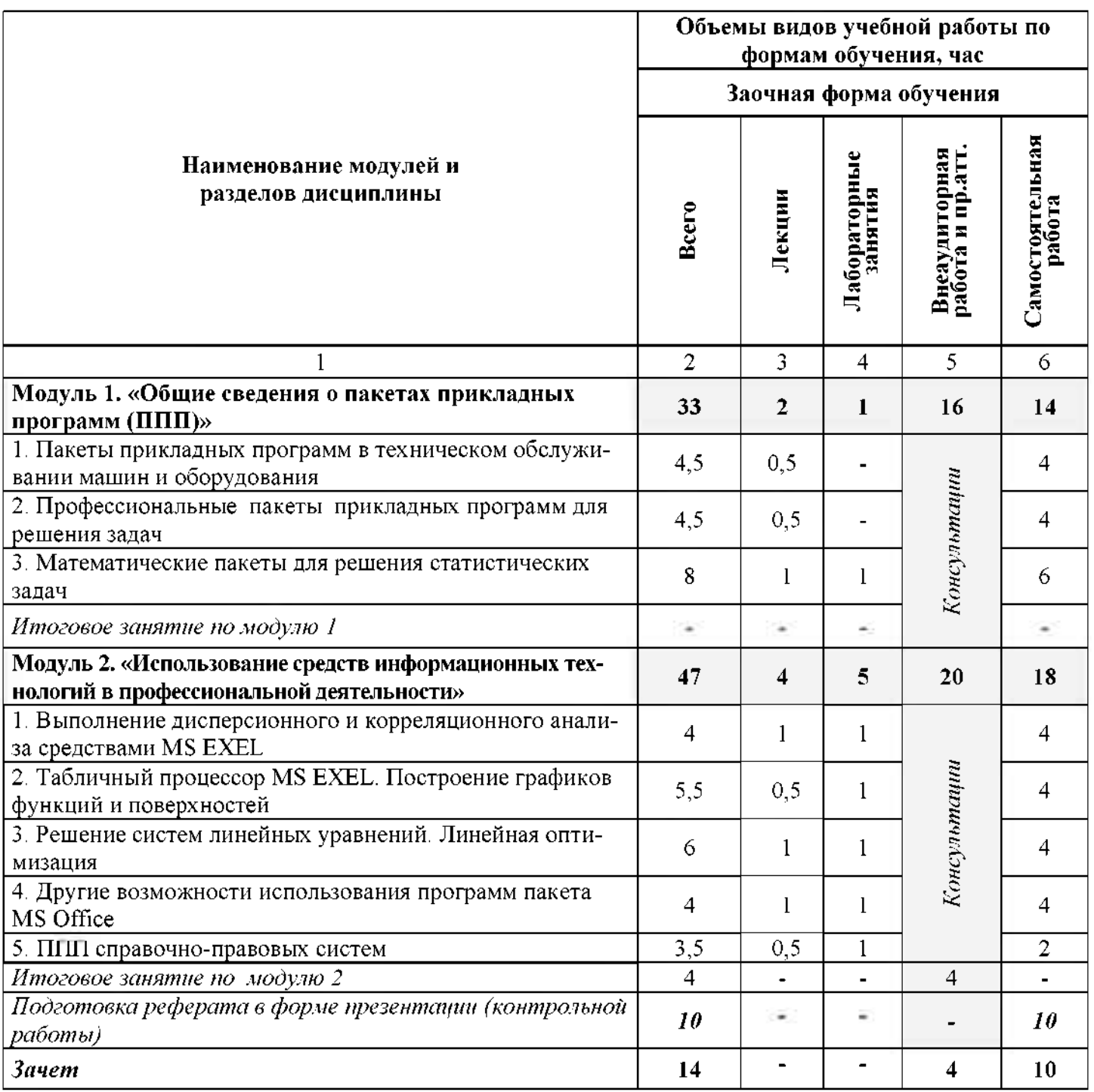

# 4.2. Общая структура дисциплины и виды учебной работы

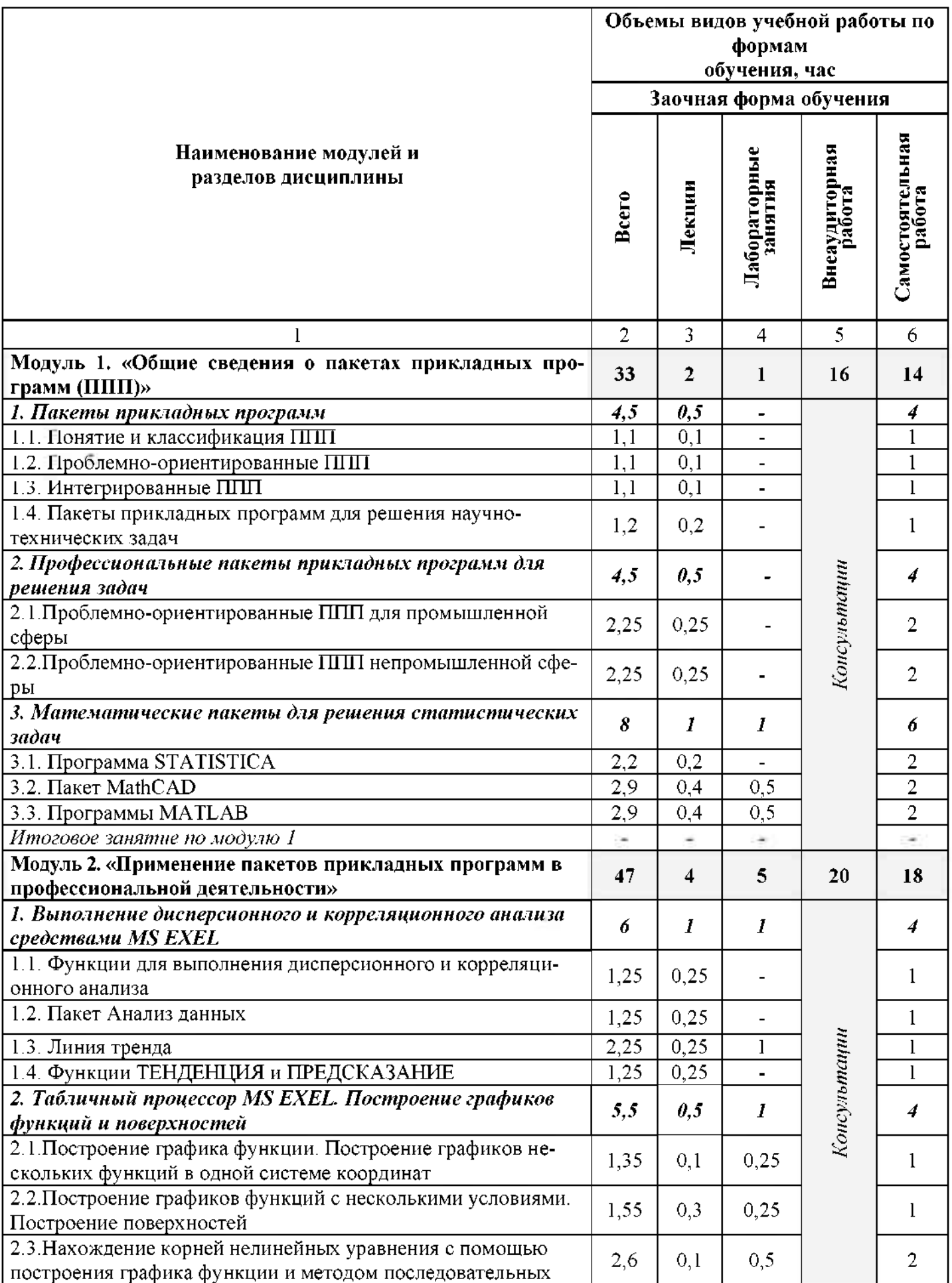

# **4.3 Структура содержание дисциплины по формам обучения**

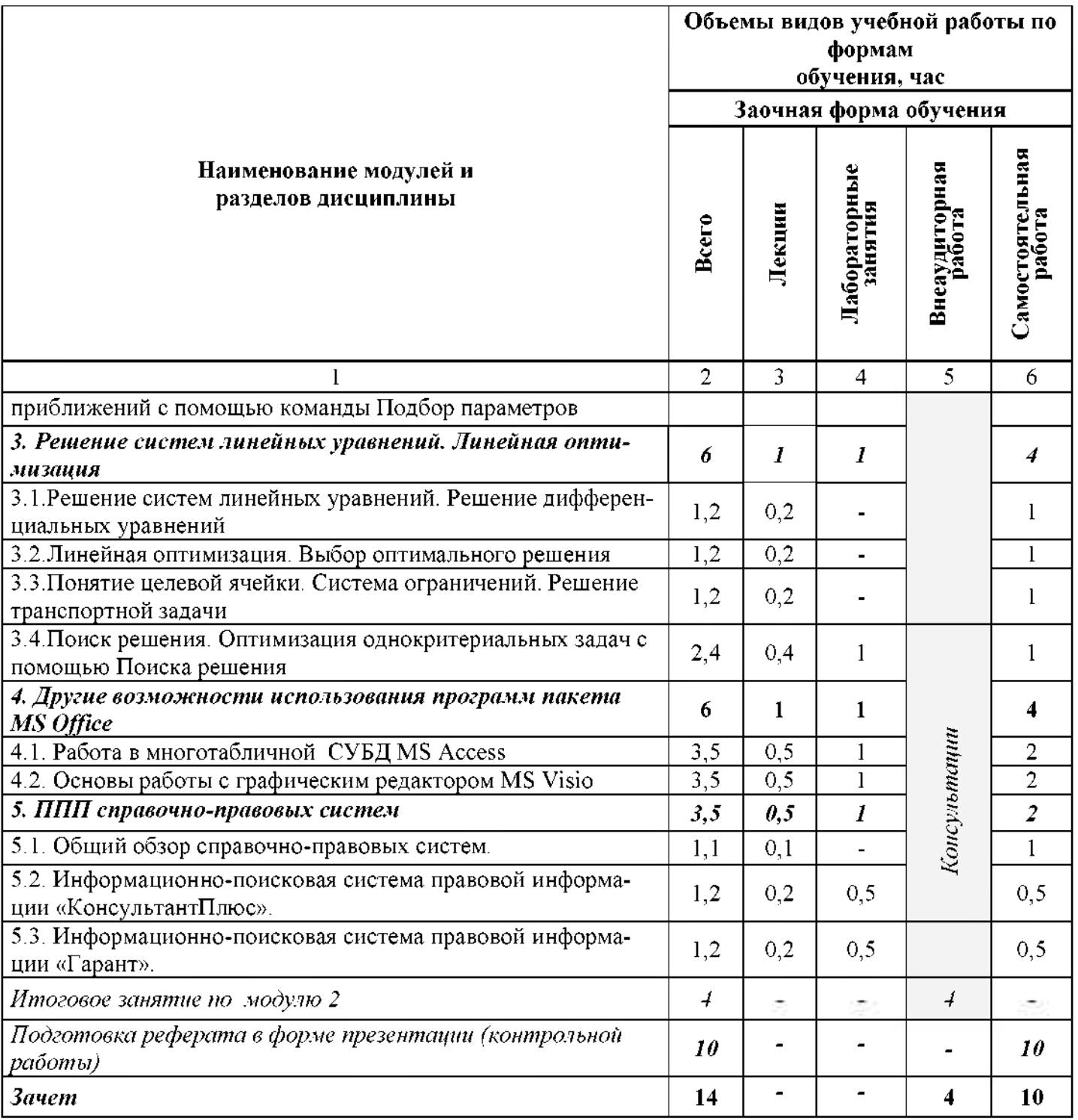

## **5.1. Формы контроля знаний, рейтинговая оценка формируемые компетенции**

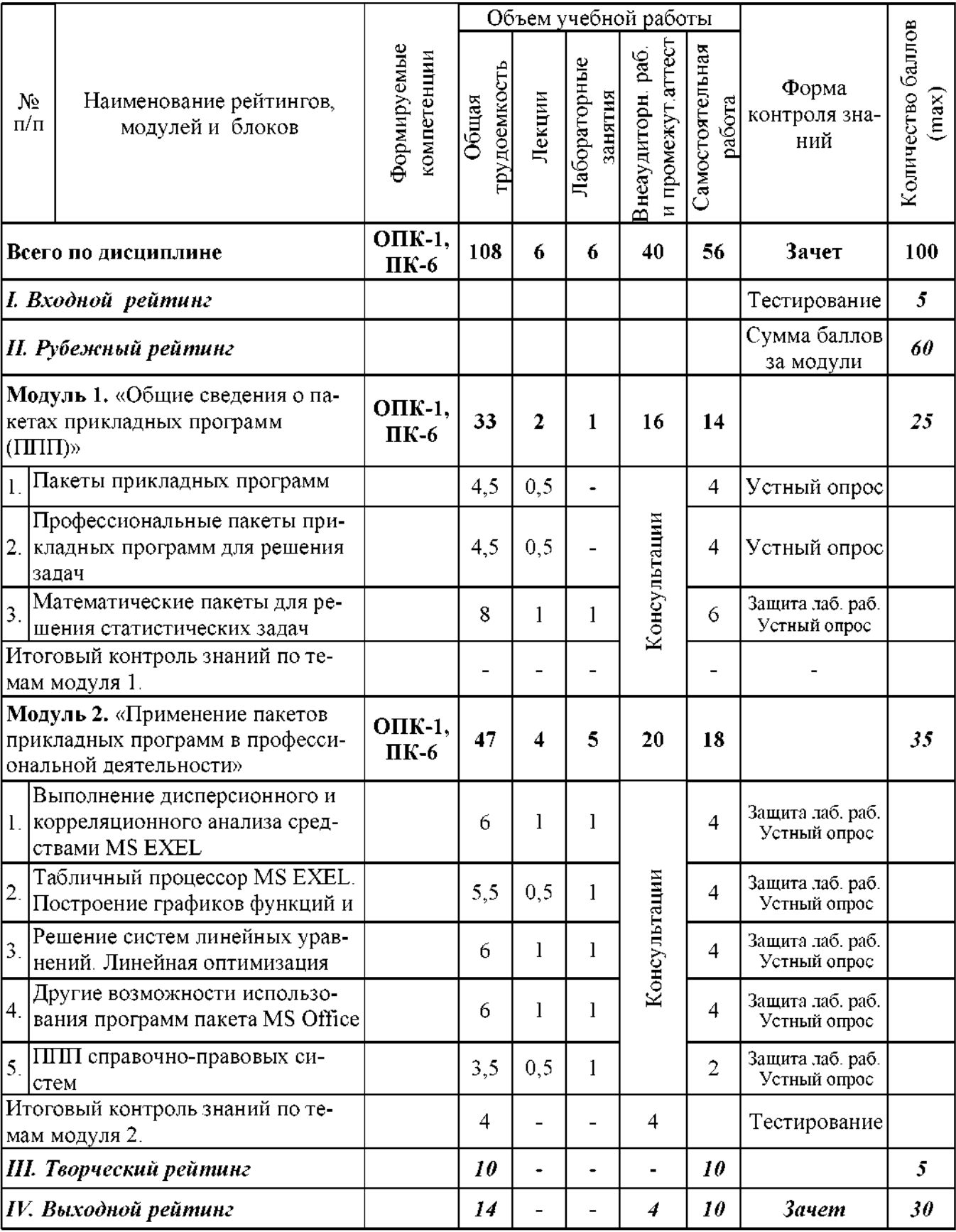

## **5.2. Оценка знаний студента**

#### *5.2.1. Основные принципырейтинговой оценки знаний*

Оценка знаний по дисциплине осуществляется согласно положению «О единых требованиях к контролю и оценке результатов обучения: Методические рекомендации по практическому применению модульно-рейтинговой системы обучения» Уровень развития компетенций оценивается помощью рейтинговых баллов.

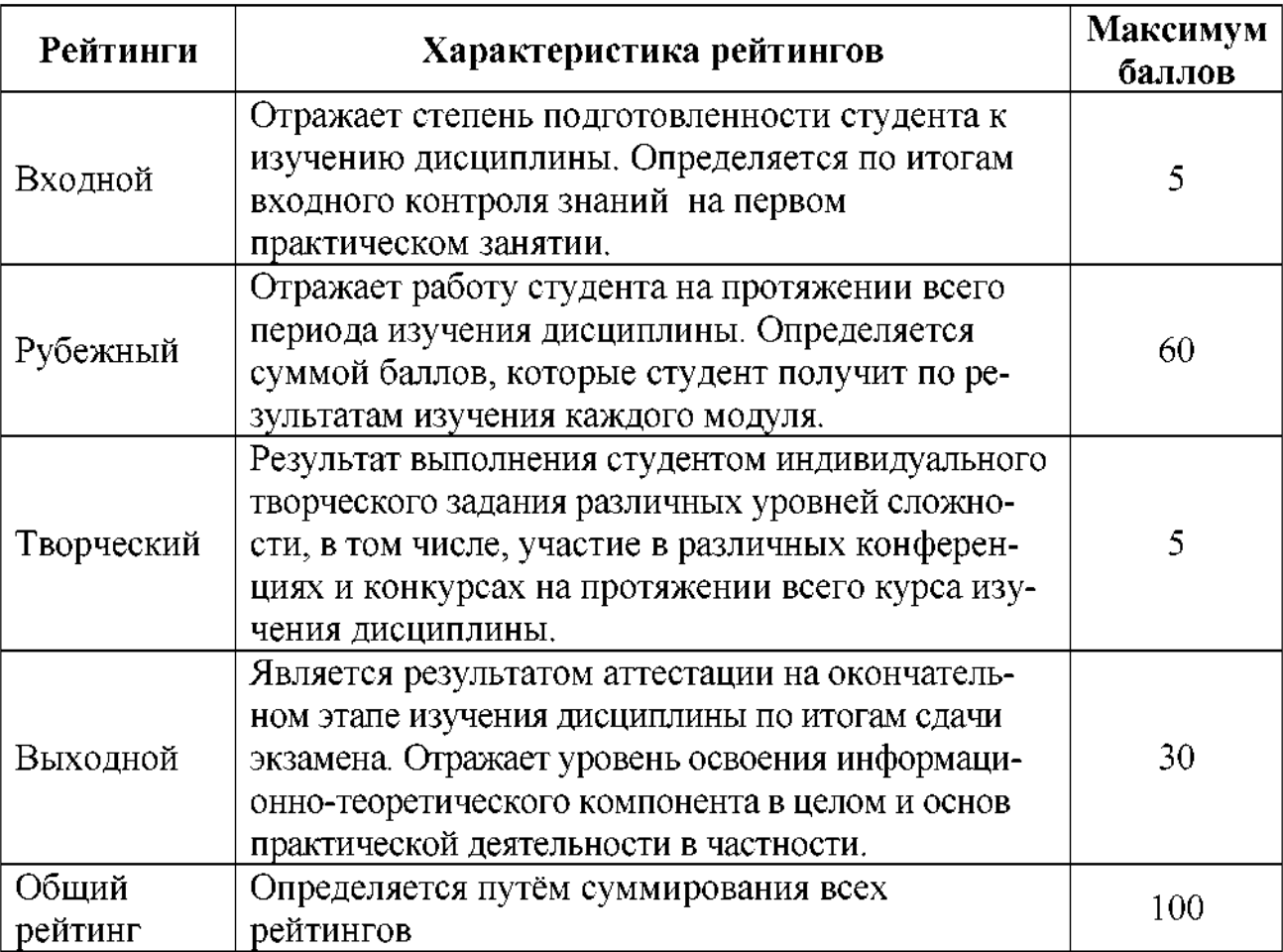

Итоговая оценка компетенций студента осуществляется путём автоматического перевода баллов общего рейтинга в стандартные оценки.

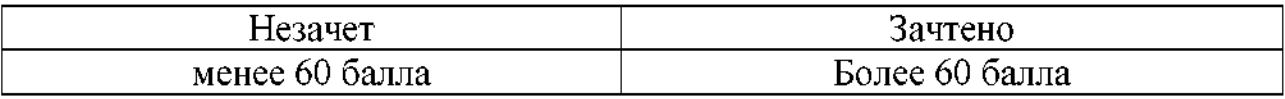

## *5.2.3. Критерии оценки знаний студента на зачете*

Зачет проводится для проверки формирования компетенций и качества выполнения студентом лабораторных работ. Для проведения итогового контроля знаний студента по дисциплине учебным планом установлена форма контроля в виде зачета выставлением оценки «зачтено» или «не зачтено».

Основу оценки на зачете составляет уровень усвоения студентом материала, предусмотренного учебной программой дисциплины на данный семестр, выраженный рейтинге.

Оценка выставляется по результатам учебной работы студента в течение семестра итогового контроля на последнем занятии.

Итоговый контроль может проводится:

- форме устного собеседования решения индивидуальной задачи;
- форме итогового тестирования решения индивидуальной задачи.

Ориентировочные критерии оценки знаний студента:

оценку «зачтено» заслуживает студент, выполнивший и защитивший с положительной оценкой лабораторные работы, предусмотренные учебной программой, выполнивший итоговые контроли по модулям и имеющий итоговый рейтинг выше 51.

оценку «не зачтено» заслуживает студент, не выполнивший и не защитивший с положительной оценкой лабораторные работы, предусмотренные учебной программой получивший за все виды работ суммарные рейтинговые балы менее 50%, а также которому для получения дополнительных балов требуется проведение занятий.

## **5.3 Фонд оценочных средств. Типовые контрольные задания или иные материалы, необходимые для оценки формируемых компетенций по дисциплине** (приложение 2)

## **6 Учебно-методическое информационное обеспечение дисциплины**

## **6.1 Основная учебная литература**

1. Гвоздева В.А. Базовые прикладные информационные технологии: Учебник [Электронный ресурс] / Гвоздева В.А. - М.:ИД Форум, НИЦ ИНФРА-М, 2015. - <sup>384</sup> с. - Режим доступа: <http://znanium.com/bookread2.php?book=504788>

## **6.2. Дополнительная литература**

1. Киселев, Г. М. Информационные технологии в экономике и управлении (эффективная работа в MS Office 2007) [Электронный ресурс] : Учебное пособие / Г. М. Киселев, Р. В. Бочкова, В. И. Сафонов. - М.: Издательско-торговая корпорация "Дашков и К°", 2013. - 272 с. - Режим доступа [http://znanium.com/catalog.php?bookinfo=4](http://znanium.com/catalog.php?bookinfo=415083)15083

2. Филиппова Л.Б. Пакеты прикладных программ: Учебное пособие [Электронный ресурс] / Филиппова Л.Б., Павлова О.В., Тюкова Л.Н. - Белгород: Изд-во Белгородский ГАУ, 2015. - 81 с. - Режим доступа: <https://clck.ru/ESVZa>

## **6.3. Учебно-методическое обеспечение самостоятельной работы обучающихся по дисциплине**

Самостоятельная работа обучающихся заключается в инициативном поиске информации о наиболее актуальных проблемах, которые имеют большое практическое значение и являются предметом научных дискуссий в рамках изучаемой дисциплины.

Самостоятельная работа планируется в соответствии с календарными планами рабо-

чей программы по дисциплине и в методическом единстве с тематикой учебных аудиторных занятий.

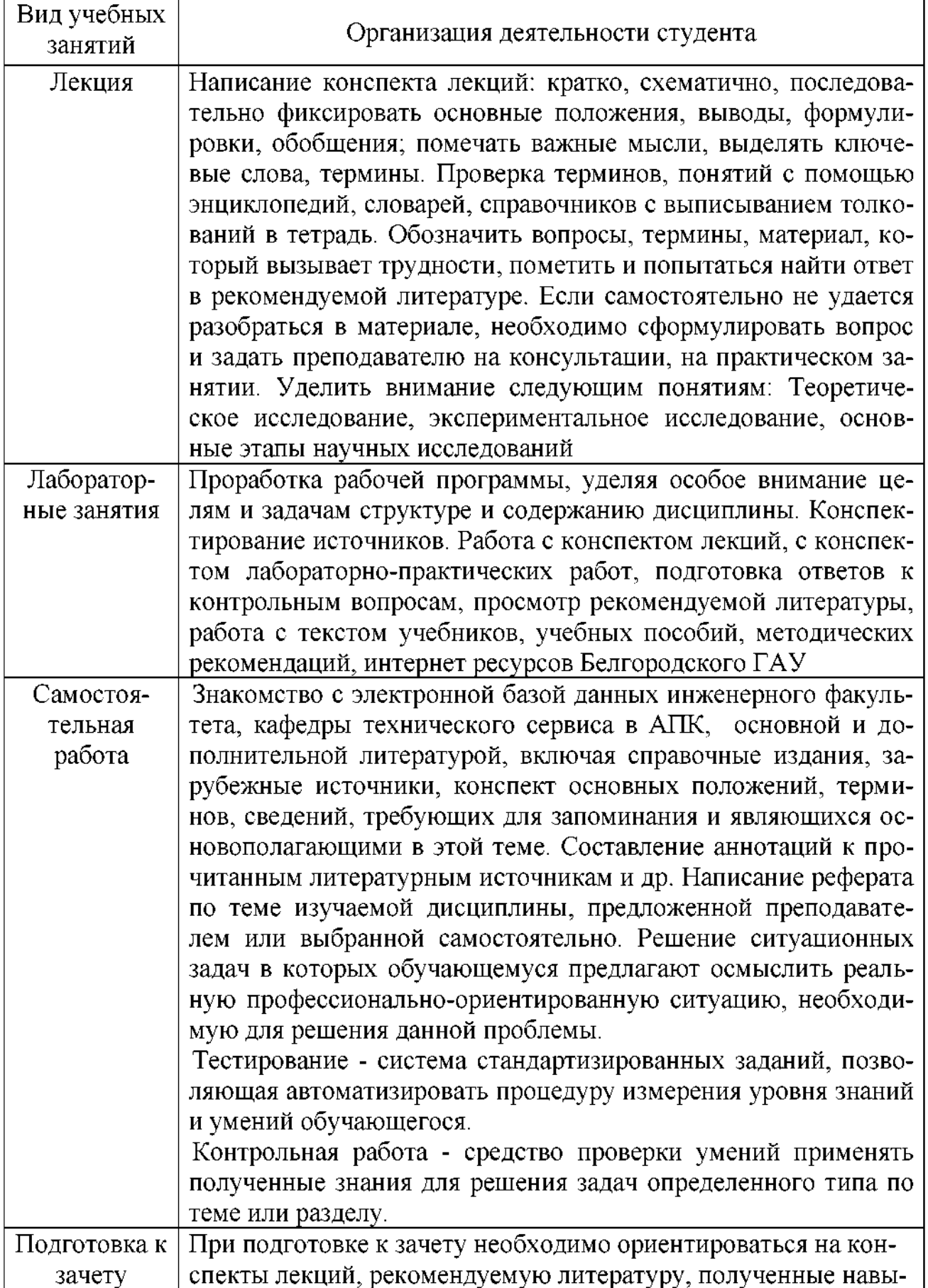

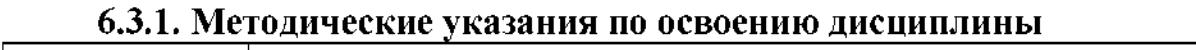

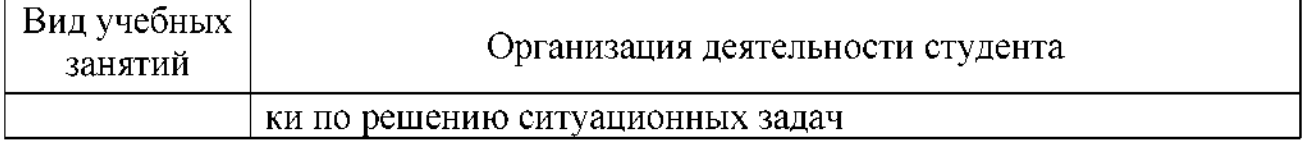

## *6.3.2 Видеоматериалы*

1. Каталог учебных видеоматериалов на официальном сайте ФГБОУ ВО Белгородский ГАУ - Механизация и электрификация сельского хозяйства Режим доступа: http: //bsaa.edu.ru/InfResource/library/video/mehanizatsiya.php

## **6.4.** *Ресурсы информационно-телекоммуникационной сети «Интернет», современные профессиональные базы данных, информационные справочные системы*

- 1. Международная информационная система по сельскому хозяйству и смежным ним отраслям «AGRIS (Agricultural Research Information System)» - Режим доступа: http: [//agris](http://agris.fao.org/).fao. org
- 2. Сельское хозяйство: всё о земле, растениеводство в сельском хозяйстве Режим доступа: https: [//selhozyaj](https://selhozyajstvo.ru/)stvo.ru/
- 3. Научная электронная библиотека Режим доступа: [http://www2.viniti.ru](http://www2.viniti.ru/)
- *4.* Министерство сельского хозяйства РФ Режим доступа: <http://www.mcx.ru/>
- *5.* Научные поисковые системы: каталог научных ресурсов, ссылки на специализированные научные поисковые системы, электронные архивы, средства поис-ка статей и ссылок - Режим доступа: http:[//www.scintific.narod.ru/](http://www.scintific.narod.ru/)
- 6. Российская Академия наук: структура РАН; инновационная и научная деятельность; новости, объявления, пресса - Режим доступа: <http://www.ras.ru/>
- *7.* Российская Научная Сеть: информационная система, нацеленная на доступ научной, научно-популярной и образовательной информации - Режим доступа: http:[//nature.web.ru/](http://nature.web.ru/)
- *8.* Научно-технический портал: «Независимый научно-технический портал» публикации в Интернет научно-технических, инновационных идей и проектов (изобретений, технологий, научных открытий), особенно относящихся к энергетике (электроэнергетика, теплоэнергетика), переработке отходов и очистке воды - Режим доступа: <http://ntpo.com/>
- 9. АГРОПОРТАЛ. [Информационно-поисковая](http://www.aris.kuban.ru/ru/res/krai/out.php3?id=119) система АПК Режим доступа: http:[//www.agroportal](http://www.agroportal.ru/).ru
- 10. Российская государственная библиотека Режим доступа: [http://www.rsl.ru](http://www.rsl.ru/)
- *11.* Российское образование. Федеральный портал Режим доступа: http: [//www.](http://www.edu.ru/) edu.ru
- 12. Электронная библиотека «Наука и техника»: книги, статьи из журналов, биографии - Режим доступа: - Режим доступа: <http://n-t.ru/>
- 13. Науки, научные исследования и современные технологии Режим доступа: http: [//www.nauki-online.ru/](http://www.nauki-online.ru/)
- *14.* Электронно-библиотечная система (ЭБС) "AgriLib"- Режим доступа: [http://ebs.rgazu.ru](http://ebs.rgazu.ru/)
- *15.* ЭБС «ZNANIUM.COM» Режим доступа: Режим доступа: http:[//znanium.com](http://znanium.com/)
- 16. Эде «Египтиоти: Этим» тежита доступа: тежита доступа: <u>имр. испаненте отп</u><br>16. электронно-библиотечная система издательства «Лань» Режим доступа: <http://e.lanbook.com/books>
- *17.* Информационное правовое обеспечение «Гарант» (для учебного процесса) Режим доступа: [http://www.garant.ru](http://www.garant.ru/)
- **18.** СПС Консультант Плюс: Версия Проф Режим доступа: [http://www.consultant.ru](http://www.consultant.ru/)

#### **6.5. Перечень программного обеспечения, информационных технологий**

По изучаемому предмету необходимо использовать электронный ресурс кафедры. В качестве программного обеспечения, необходимого для доступа к электронным ресурсам используются программы офисного пакета Windows 7, Microsoft office 2010 standard, Антивирус Kaspersky Endpoint security стандартный.

## **VII. МАТЕРИАЛЬНО-ТЕХНИЧЕСКОЕ ОБЕСПЕЧЕНИЕ ДИСЦИПЛИНЫ**

Для проведения лекционных занятий, предназначенные для этих целей аудитории, должны быть оборудованы средствами компьютерной техники, проекторами, экранами, видео- и аудиоаппаратурой, подключены к корпоративной сети академии, глобальной сети Internet и т.п.

Для проведения лабораторных занятий в компьютерных классах, предназначенных для этих целей, должно быть установлено необходимое количество современных, постоянно поддерживаемых в работоспособном состоянии компьютеров. Каждый компьютер должен быть оборудован лицензионным, постоянно обновляемым программным обеспечением. Компьютеры каждом классе должны быть объединены работоспособной локальной вычислительной сети, которая должна быть подключена корпоративной сети академии глобальной сети Интернет.

Помещение для самостоятельной работы обучающихся, оснащенное компьютерной техникой с подключением к сети Интернет и электронной информационнообразовательной среде ВУЗа.

## **VIII. ПРИЛОЖЕНИЯ**

## **СВЕДЕНИЯ ДОПОЛНЕНИИ ИЗМЕНЕНИИ РАБОЧЕЙ ПРОГРАММЫ ДИСЦИПЛИНЫ НА 20\_\_ / 20\_\_ УЧЕБНЫЙ ГОД**

Пакеты прикладных программ в техническом обслуживании машин и обо-

рудования

дисциплина (модуль)

35.03.06 Агроинженерия

направление подготовки/специальность

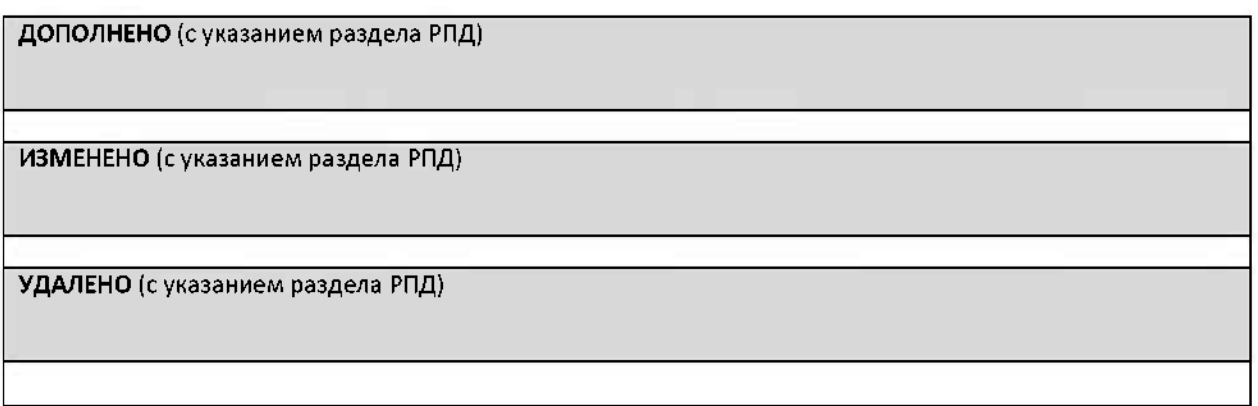

## Реквизиты протоколов заседаний кафедр, на которых пересматривалась про- грамма

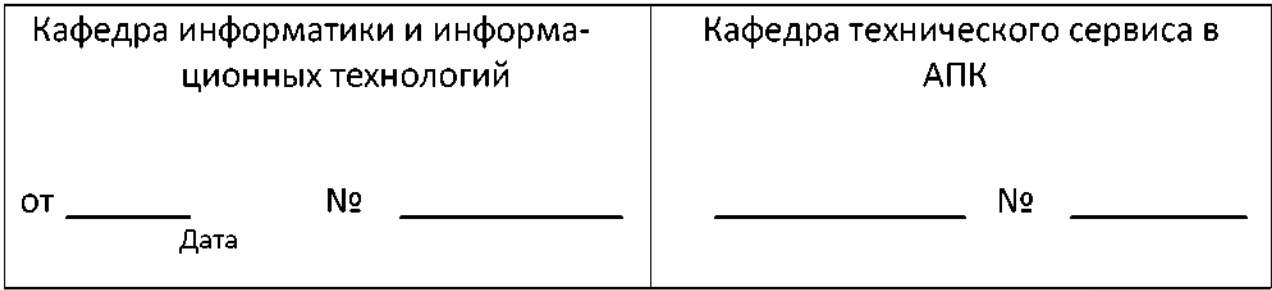

#### Методическая комиссия инженерного факультета

« у протокол № 20 года, протокол № 2 года, протокол № 2 года, протокол № 2 года, протокол № 2 года

Председательметодкомиссии

Декан инженерного факультета «»20

*Приложение №2 рабочей программе дисциплины*

## **Министерство сельского хозяйства Российской Федерации Федеральное государственное бюджетное образовательное учреждение высшего образования «Белгородский государственный аграрный университет имени В.Я. рина» (ФГБОУ ВО Белгородский ГАУ)**

# **ФОНД ОЦЕНОЧНЫХ СРЕДСТВ**

**для проведения промежуточной аттестации обучающихся**

по дисциплине **Пакеты прикладных программ техническом обслуживании машин оборудования**

направление подготовки **35.03.06 Агроинженерия**

**профиль - Технический сервис АПК**

1. Перечень компетенций с указанием этапов их формирования в процессе освоения образовательной программы

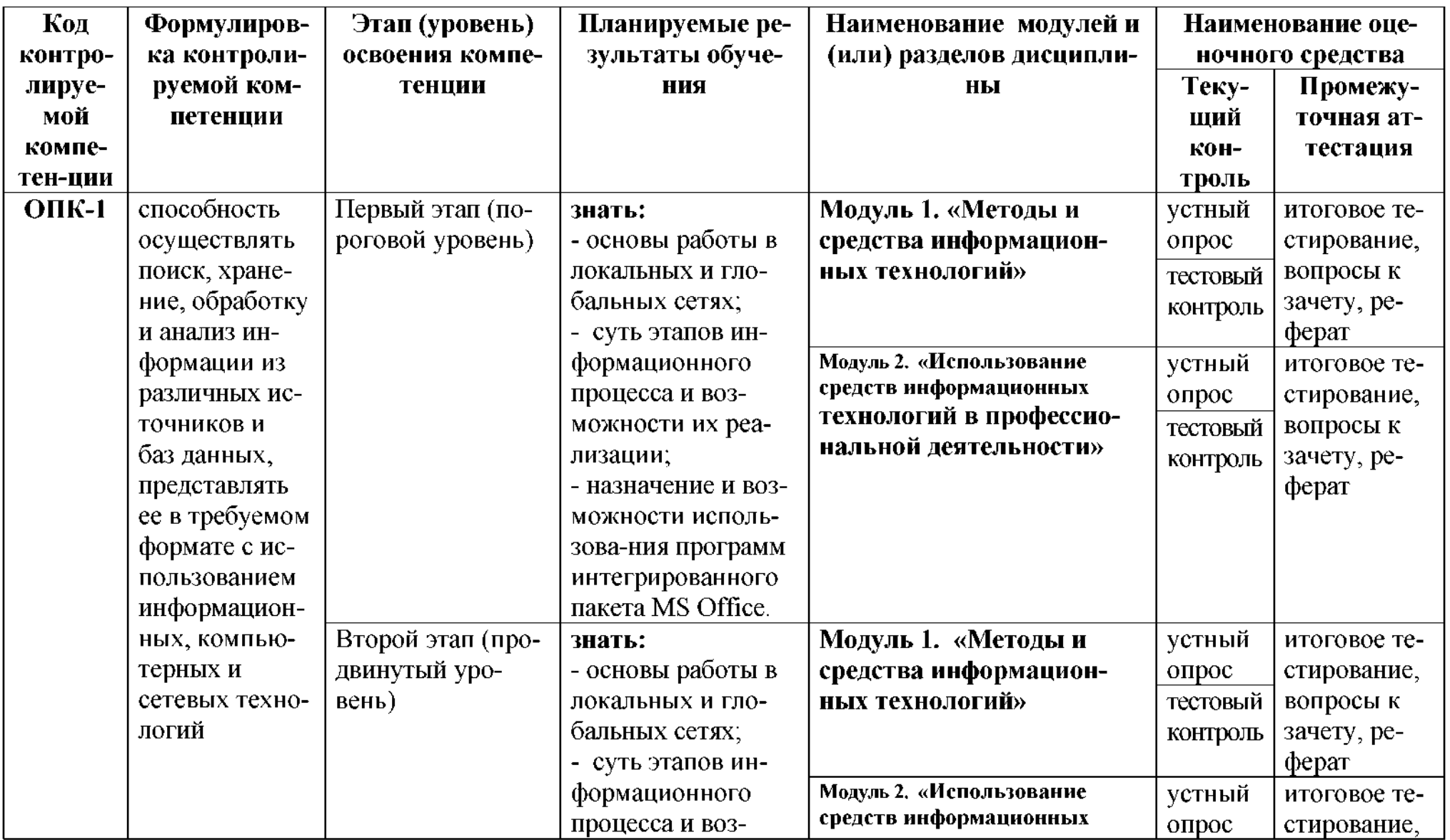

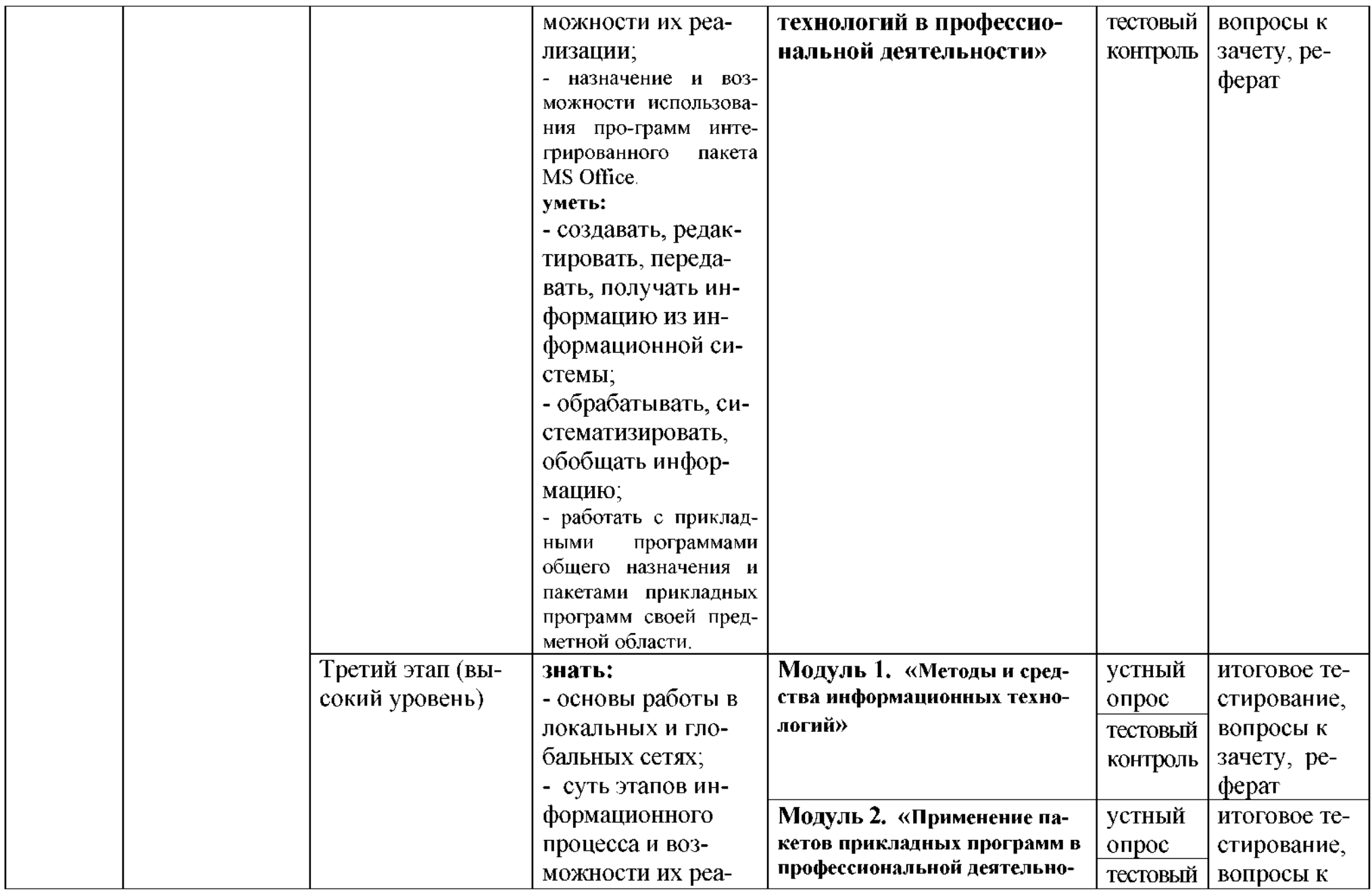

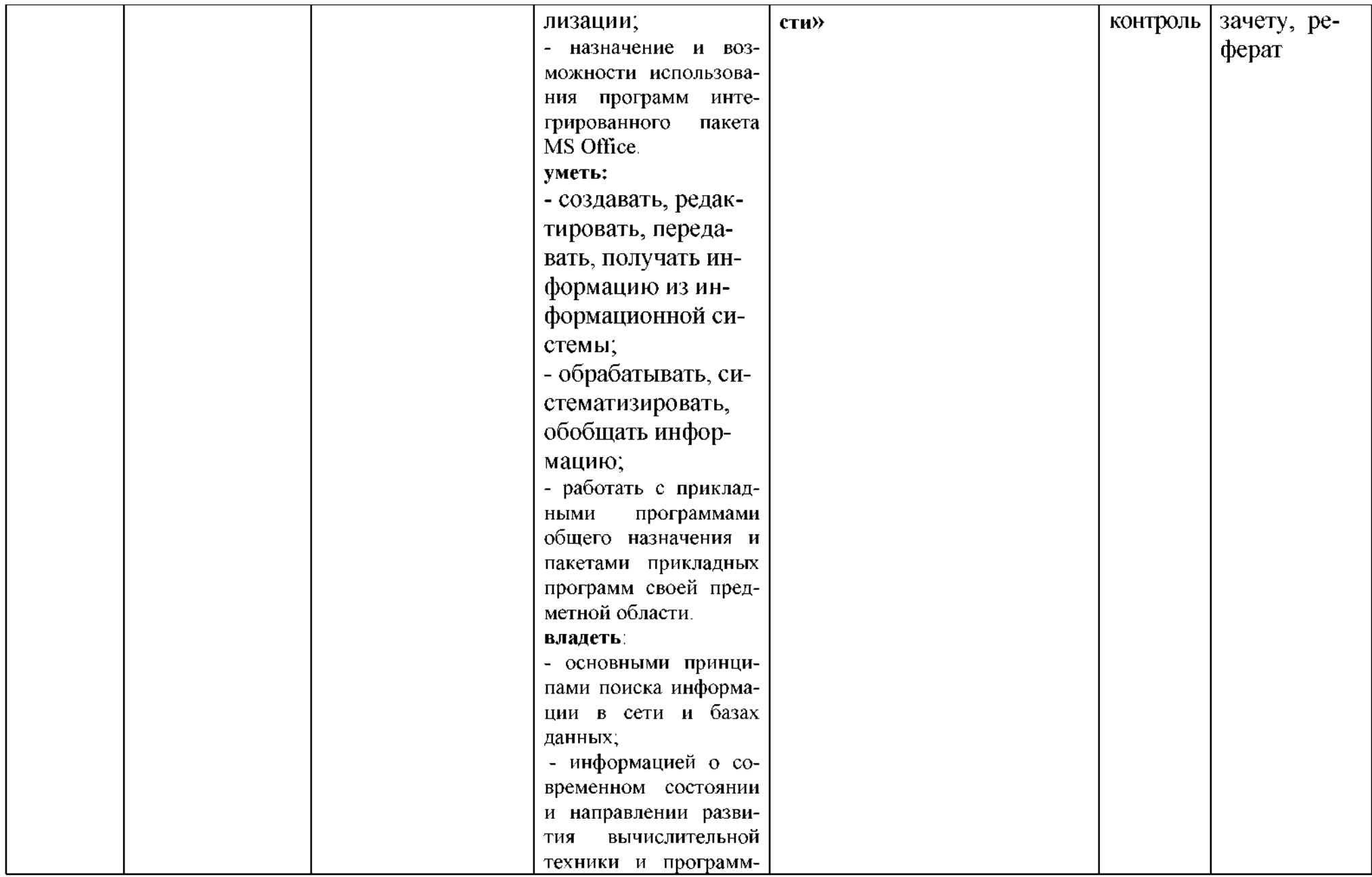

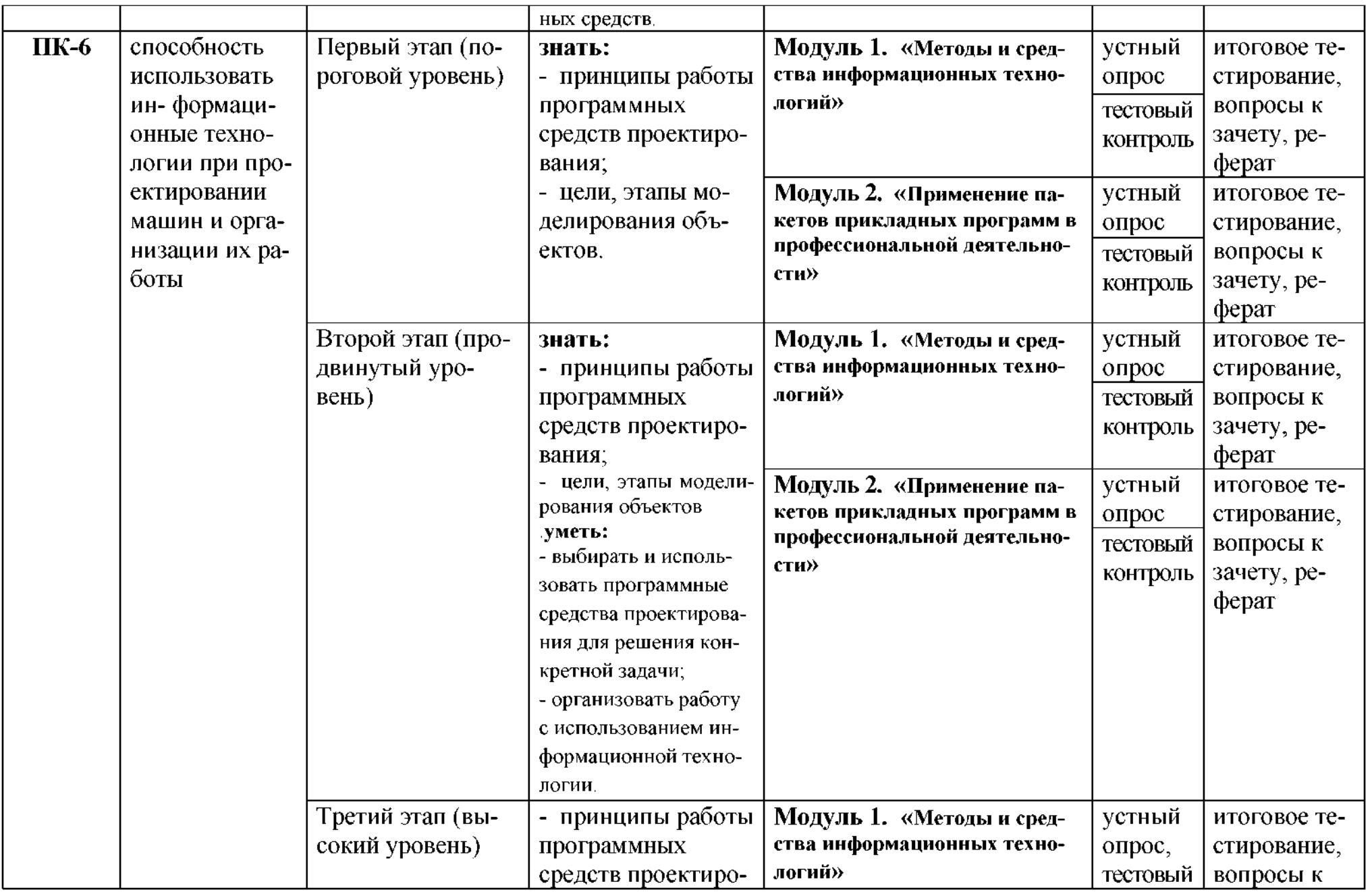

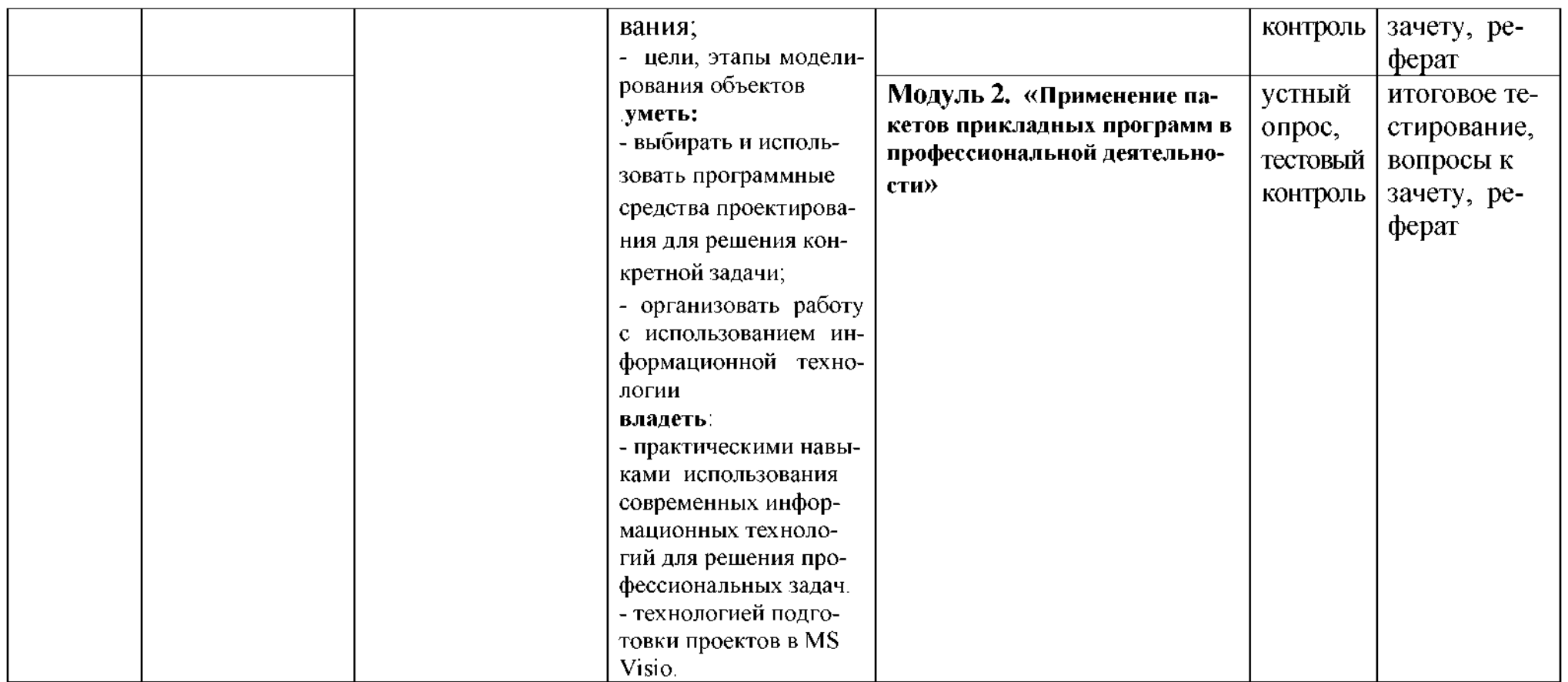

# 2. Описание показателей и критериев оценивания компетенций, описание шкал оценивания

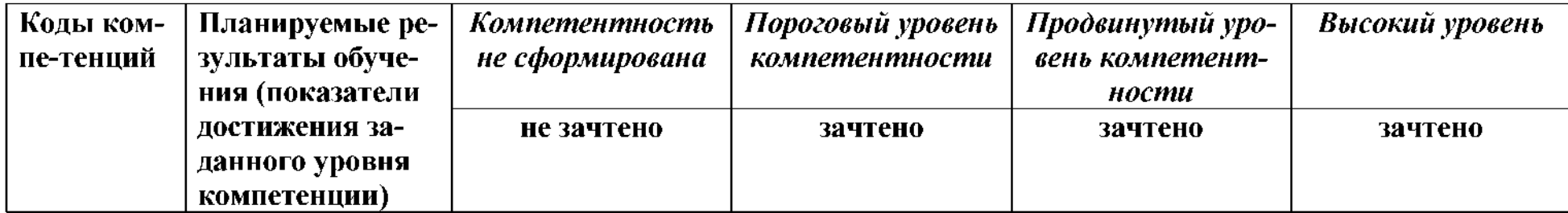

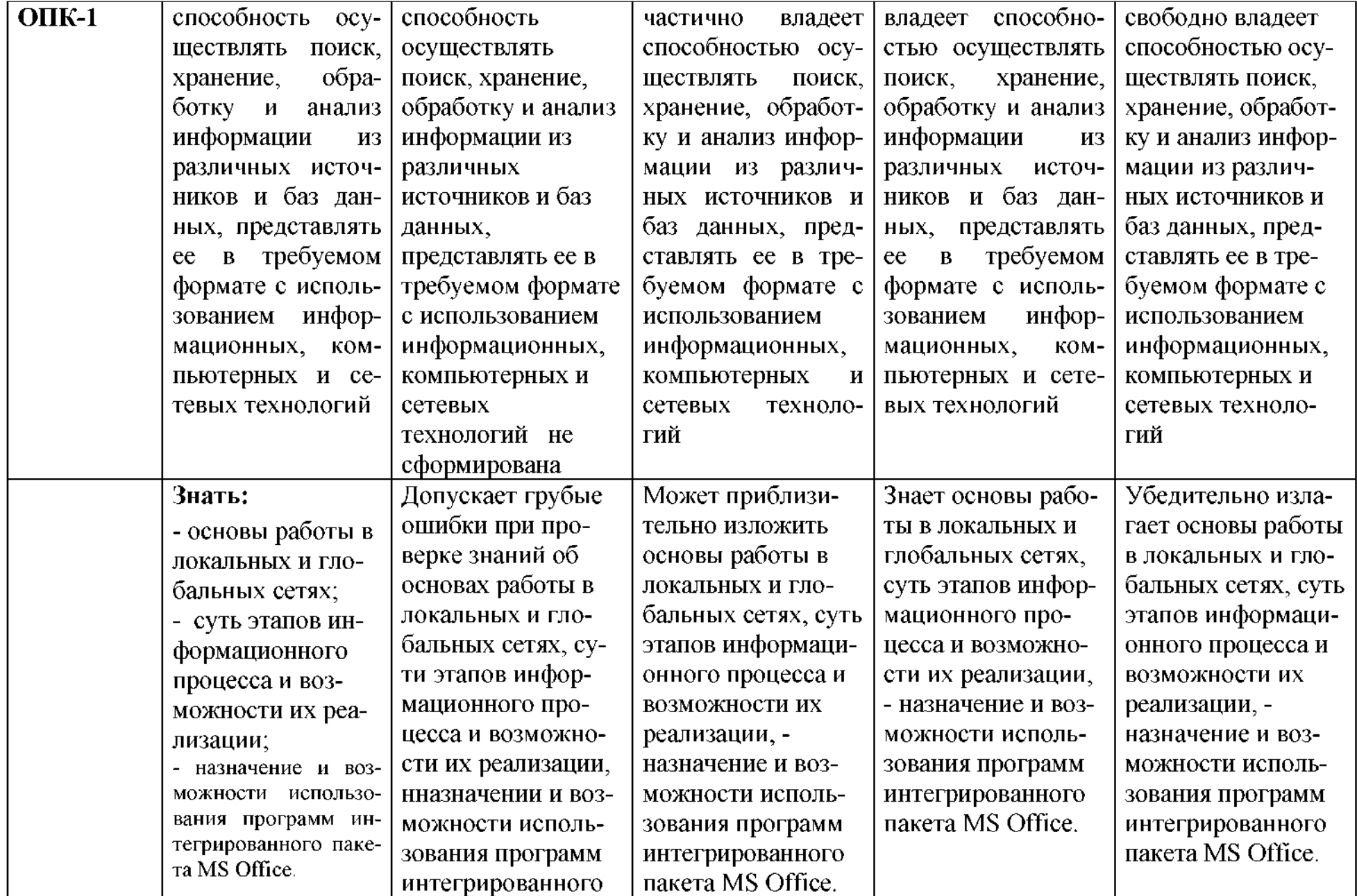

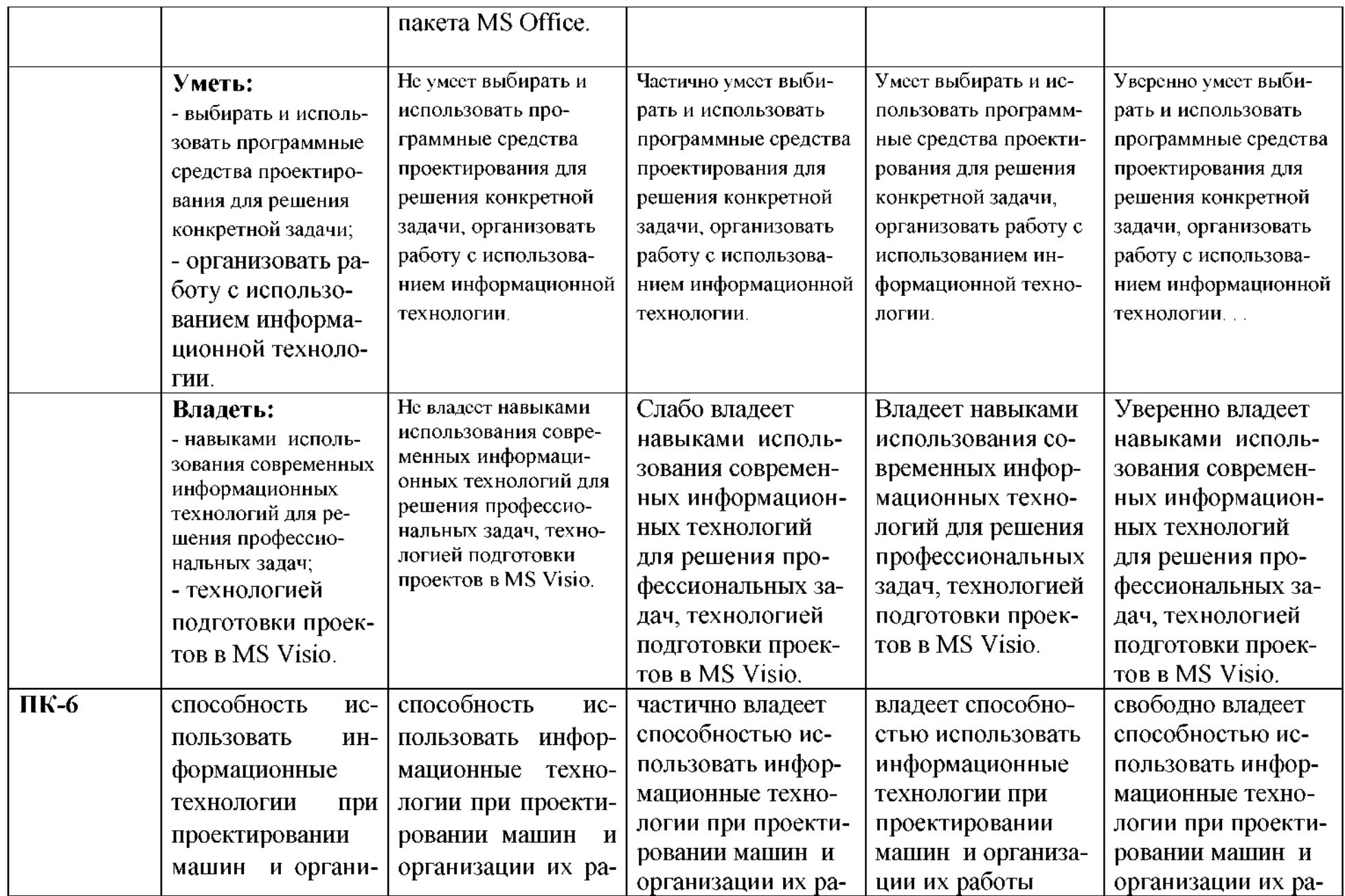

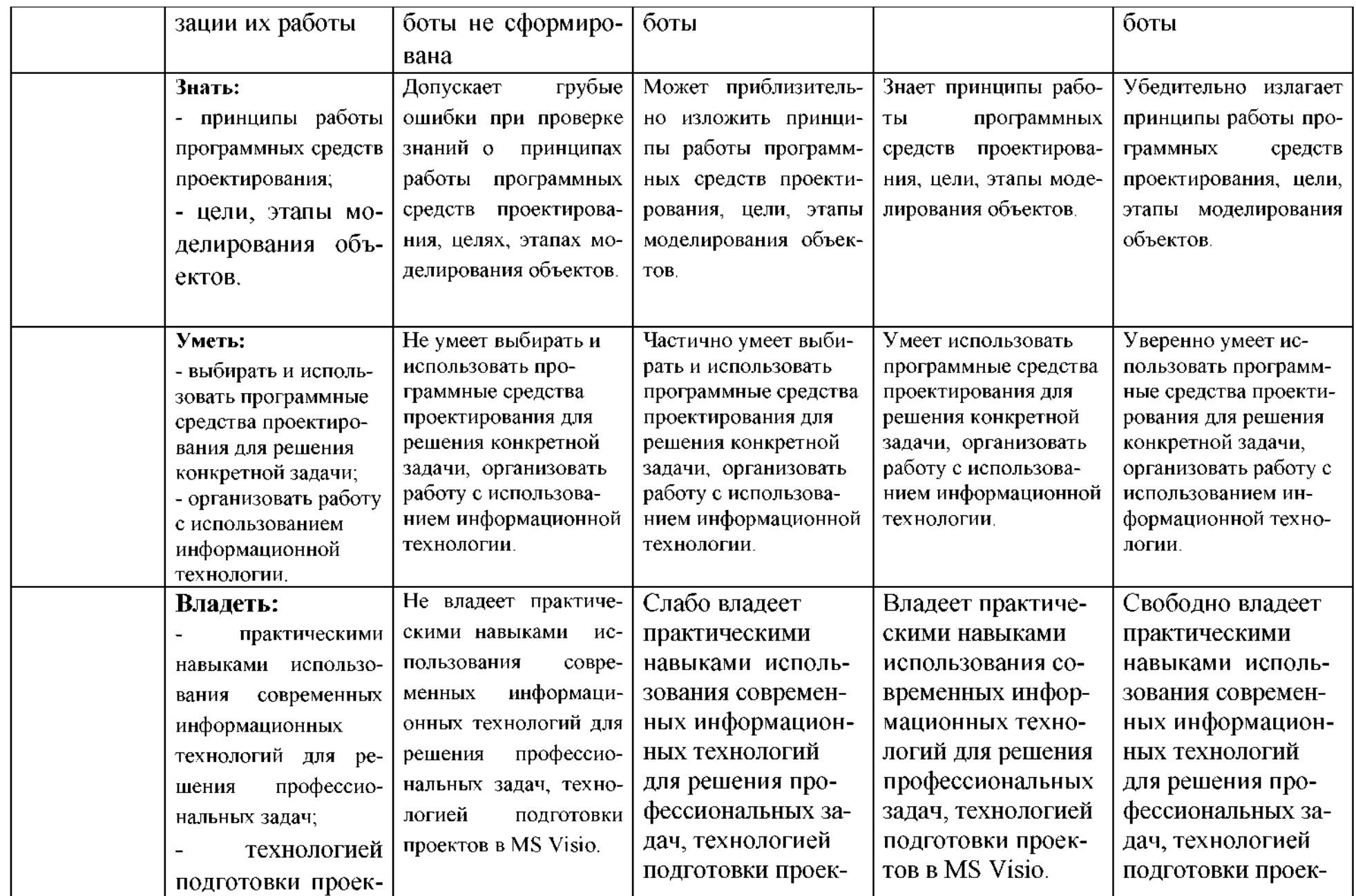

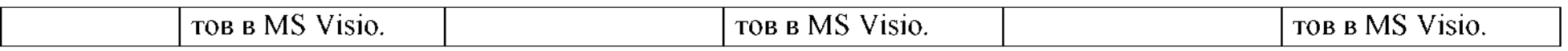

3. Типовые контрольные задания или иные материалы, необходимые для оценки знаний, умений, навыков и (или) опыта деятельности, характеризующих этапы формирования компетенций в процессе освоения образовательной программы

#### Первый этап (пороговой уровень)  $1.1.$

ЗНАТЬ (помнить и понимать): студент помнит, понимает и может продемонстрировать фактических. широкий спектр концептуальных, процедурных знаний.

## 3.1.1. Перечень вопросов для определения входного рейтинга

- 1. Информатика и программирование.
- 2. Что объединяет прикладная информатика.
- 3. Основной задачей информатики не является ...
- 4. Информация, представленная в виде, пригодном для переработки автоматизированными или автоматическими средствами, определяется поняти $em...$
- 5. Информационный процесс обеспечивается...
- 6. Информация достоверна, если она...
- 7. Энтропия в информатике это свойство ...
- 8. Энтропия максимальна, если ...
- 9. Определение информации.
- 10. Для хранения в оперативной памяти символы преобразуются в...
- 11. Системой кодирования символов, основанной на использовании 16разрядного кодирования символов является ...
- 12. Растровое изображение.
- 13. Развитие ЭВМ.
- 14. Персональные компьютеры.
- 15. Совокупность ЭВМ и ее программного обеспечения.
- 16. Автоматизированная система.
- 17. Центральный процессор.
- 18. Электронные схемы для управления внешними устройствами.
- 19. Функции АЛУ.
- 20. Устройство управления.
- 21. Основные характеристики процессора.
- 22. Разрядность микропроцессора.
- 23. Основная интерфейсная система компьютера.
- 24. Назначение шин компьютера.
- 25. Назначением контроллера системной шины.
- 26. СОМ-порты компьютера.
- 27. Кодовая шина данных.
- 28. Внешняя память компьютера.
- 29. Внутренняя память.
- 30. Кэш-память компьютера.
- 31. Дисковая память.
- 32.Принцип записи данных на винчестер.
- 33.Компакт-диск.
- 34.Типы сканеров.
- 35.Характеристики монитора
- 36.Классификация принтеров.
- 37.Разрешение принтера.
- 38.Операционные системы, утилиты, программы технического обслуживания.

40

- 39.Системное программное обеспечение.
- 40.Служебные (сервисные) программы.
- 41.Текстовый, экранный, графический редакторы.
- 42.Рабочая область экрана.
- 43.Контекстное меню для объекта ОС Windows.
- 44. Окно Windows с точки зрения объектно-ориентированного программирования.
- 45.Что определяет файловая система.
- 46.Атрибуты файла.
- 47.Программы-архиваторы.
- 48.Файловый архиватор WinRar.
- 49.Программа Драйвер.
- 50.Форматированием дискеты.
- 51.Программа ОС Windows «Дефрагментация диска».
- 52.Программа Проверка диска.
- 53.Для чего служит программа ОС Windows «Очистка диска».
- 54.Понятие алгоритма.
- 55.Свойства алгоритма.
- 56.Языки программирования высокого уровня.
- 57.Понятие «черного ящика».
- 58.Понятие «белого ящика».
- 59. «Альфа»-тестирование, «бета»-тестирование.
- 60.Модели типа «черный ящик».
- 61.Программа-интерпретатор.
- 62. Функции у программы-компилятора.
- 63. Компонентный подход к программированию.

## **3.1.2. Перечень вопросов зачету**

- 64. Способы ввода и редактирования данных.
- 65.Пользовательский формат данных.
- 66.Ввод и редактирование формул.
- 67.Массивы.
- 68.Создание имен применение имен.
- 69.Мастер функций.
- 70.Диаграммы.
- 71.Добавление данных.
- 9. Форматирование диаграмм.

40

- 11. Списки
- 12. Реорганизация списков.
- 13. Сортировка листов.
- 14. Сортировка ячеек.
- 15. Поиск элементов списка.
- 16. Применение автофильтра.
- 17. Структуры.
- 18. Сводные таблицы.
- 19. Редактирование сводной таблицы.
- 20. Общие промежуточные итоги.
- 21. Получение данных из внешних источников данных.
- 22. Инструменты анализа данных.
- 23. Таблица данных.
- 24. Сценарии.
- 25. Создание сценариев.
- 26. Язык VBA.
- 27. Классы объектов.
- 28. События.
- 29. Запуск среды VBA.
- 30. Макросы.
- 31. Процедуры.
- 32. Свойства элементов.
- 33. Методы свойства объекта Aplication.
- 34. Пользовательские диалоговые окна.
- 35. Пользовательские функции.
- 36. Создание сводных таблиц в VBA.
- 37. Способы доступа к данным.
- 38. Объектная модель ADO.
- 39. Создание и редактирование списков.
- 40. Приемы сортировки фильтрации
- 41. Способы получения доступа источнику данных.
- 42. Правила создания запросов и составления критериев для отбора информации.
- 43. Промежуточные итоги.
- 44. Элементы управления.
- 45. Сводные таблицы. Способы построения сводных таблиц
- 46. Создание сценариев.
- 47. Основные операторы конструкции языка VBA.
- 48. Объекты, используемые для создания форм рабочего листа.
- 49. Свойства и события элементов управления.
- 50. Пользовательское диалоговое окно.
- 51. Создание панелей инструментов.
- 52. Создание сводной таблицы в VBA. Создание сценариев в VBA.
- 53. Способы доступа к удаленным базам данных.

## 3.2. Второй этап (продвинутый уровень)

УМЕТЬ (применять, анализировать, оценивать, синтезировать): уметь использовать изученный материал в конкретных условиях и в новых ситуациях; осуществлять декомпозицию объекта на отдельные элементы и описывать то, как они соотносятся с целым, выявлять структуру объекта изучения; оценивать значение того или иного материала - научно-технической информации, исследовательских данных и т. д., комбинировать элементы так, чтобы получить целое, обладающее новизной

## 3.2.1. Тестовые задания

## 1. Программное обеспечение, необходимое для управления компьютером, для создания и поддержки выполнения других программ пользователя, а также для предоставления пользователю набора всевозможных услуг, называется:

а) системным программным обеспечением;

б) прикладным программным обеспечением;

в) инструментарием технологии программирования;

г) офисным программным обеспечением.

## 2. Пакеты прикладных программ направлены на:

а) обеспечение надежной и эффективной работы самого компьютера и вычислительной сети;

б) проведение диагностики и профилактики аппаратуры компьютера и вычислительных сетей;

в) на выполнение вспомогательных технологических процессов (копирование, архивирование, восстановление файлов программ и т.д.);

г) обработку информации различных предметных областей.

## 3. К пакетам прикладных программ общего назначения относятся следующие программные средства:

а) органайзеры, программы-переводчики, антивирусные программы;

б) серверы баз данных, средства презентационной графики, текстовые процессоры;

в) табличные процессоры, электронная почта, справочно-правовая система;

г) база знаний, экспертные системы, средства мультимедиа.

## 4. Настольные системы управления базами данных относятся к классу:

а) ППП общего назначения;

б) ППП автоматизированного проектирования

в) проблемно-ориентированные ППП;

г) офисные ППП.

## 5. Офисные ППП охватывают следующие программы:

а) ППП автоматизированного бухгалтерского учета;

б) серверы баз данных;

в) текстовые процессоры;

г) коммуникационные ППП.

## 6. Основными компонентами систем искусственного интеллекта являютcя:

43

а) библиотеки встроенных функций, специальные языки запросов, генераторы отчетов:

б) программы планирования, программы ведения словаря пользователей, программы ведения архивных отчетов;

в) база знаний, интеллектуальный интерфейс с пользователем, программа формирования логических выводов;

г) программы-переводчики, средства проверки орфографии, программы распознавания текста.

## 7. ППП автоматизированного проектирования предназначены для:

а) поддержания работы конструкторов и технологов, связанных с разработкой чертежей, схем, диаграмм, графическим моделированием и др.;

б) обеспечения организации и хранения локальных баз данных на автономно работающих компьютерах либо централизованное хранение баз данных на файл-сервере и сетевой доступ к ним;

в) создания и использования при работе в сети интегрированных баз данных в архитектуре клиент-сервер;

г) создания изображений и их показа на экране, подготовки слайдфильмов, мультфильмов, их редактирования, определения порядка следования изображений.

## 8. Известным продуктом из класса ППП общего назначения является:

a) Sierra Club Collection;

6) StatGraphics

 $B)$  AutoCAD R 13;

г) Excel for Windows

## 9. Текстовый редактор Word - это:

а) прикладная программа;

б) базовое программное обеспечение;

в) сервисная программа;

г) редактор шрифтов.

## 10. SuperCalc, QuattroPro, Excel - это:

а) графические редакторы;

- б) текстовые редакторы;
- в) СУБД;

г) электронные таблицы.

## 11. MS Works  $370$ :

а) ПС специального назначения;

б) экспертная система;

в) интегрированный пакет;

г) авторская система.

## 12. Отличием интегрированных пакетов от специализированных инструментальных программных средств является:

а) единый интерфейс всех ПС;

б) наличие табличного процессора;

в) ограниченность команд обработки базы данных;

г) все перечисленные свойства.

## **13. Реализованная помощью компьютера информационная структура, отражающая состояние объектов их отношения, - это:**

а) база данных;

б) информационная структура;

в) СУБД;

г) электронная таблица.

**14. основным функциям СУБД не относится:**

а) определение данных;

б) хранение данных;

в) обработка данных;

г) управление данными.

#### **15. программным средствам мультимедиа относится продукт:**

а) Sierra Club Collection;

б) Cristal Info 4.5.

в) AutoCAD R 13;

г) Autodesk Animator Pro 1.3.

#### **16. программным продуктам, позволяющим своевременно оперативно получать новую информацию, связанную изменениями действующих законов принятием новых относятся:**

а) Лексикон; СУБД;

б) Консультант Плюс; Гарант;

в) электронная почта; серверы баз данных;

г) все перечисленные программные продукты.

**17. WWW - это:**

а) распределенная система мультимедиа, основанная на гипертексте;

б) электронная книга;

в) протокол размещения информации в Internet;

г) информационная среда обмена данными.

**18. Следующая последовательность действий: установить указатель мыши на полосе выделения рядом текстом; нажать левую кнопку мыши и, удерживая ее, передвигать мышь нужном направлении Word приведет:** а) выделению текста;

б) к удалению текста;

в) к перемещению текста;

г) копированию текста буфер.

## **19. Следующая последовательность действий: выделить нужный участок текста; нажать на нем левую кнопку мыши и, удерживая ее, передвигать мышь до нужного места Word приведет:**

а) переносу выделенного участка текста;

б) к замене текущего текста на выделенный;

в) к перемещению выделенного участка текста;

г) копированию выделенного участка текста.

## **20.Абзацные отступы ширина колонок могут изменяться Word помощью:**

45

а) линейки прокрутки;

б) координатной линейки;

в) строки состояния;

г) поля пиктограмм.

## **21.При нажатии на кнопку изображением дискеты на панели пиктографического меню Word происходит:**

а) считывание информации с дискеты;

б) запись документа на дискету;

в) сохранение документа;

г) печать документа.

## **22. При нажатии на кнопку изображением ножниц на панели пиктографического меню Word происходит:**

а) происходит разрыв страницы;

б) вставляется вырезанный ранее текст;

в) удаляется выделенный текст;

г) появляется схема документа, разбитого на страницы.

## **23. Для того, чтобы выделить соседнюю ячейку таблице необходимо:**

а) нажать клавишу TAB;

б) щелкнуть верхнюю часть столбца таблицы или границу;

в) щелкнуть левую границу ячейки;

г) щелкнуть таблицу, а затем нажать ALT+5 на цифровой клавиатуре.

## **24. ячейку электронной таблицы нельзя ввести:**

а) текст;

б) формулу;

в) иллюстрацию;

г) число.

## **25. Пользователь может сортировать электронной таблице:**

а) клетки;

б) строки клеток;

в) столбцы клеток;

г) все перечисленное.

## **26.Чтобы построить диаграмму Excel по всем данным, представленным таблице, следует:**

а) выделить всю таблицу, затем выполнить команду меню Вставка - Диаграмма или воспользоваться кнопкой Мастер диаграмм на стандартной панели инструментов;

б) выделить столбец таблицы, затем выполнить команду меню Вид - Диаграмма или воспользоваться кнопкой Мастер диаграмм на стандартной панели инструментов;

в) выделить всю таблицу, затем выполнить команду меню Вид - Диаграмма или воспользоваться кнопкой Мастер диаграмм на стандартной панели инструментов;

г) выделить строку таблицы, затем выполнить команду меню Формат -

Диаграмма или воспользоваться кнопкой Мастер диаграмм на стандартной панели инструментов.

**27. Создание формулы электронной таблице Excel начинается ввода знака:**

а) «:»;

 $(6)$  «=»;

в) «/»;

г) « $\vee$ ».

**28.Чтобы просмотреть все созданные слайды Power Point по очереди следует:**

а) воспользоваться кнопкой Режим сортировщика слайдов;

б) воспользоваться вертикальной прокруткой;

в) воспользоваться кнопкой Разметка слайда;

г) воспользоваться кнопкой Режим слайда.

## **29. При нажатии кнопки Поиск или клавиши F9 КонсультантПлюс на экране появится:**

а) текст найденного по запросу документа;

б) карточка реквизитов для запроса нужного документа;

в) список документов, найденных по запросу;

г) название дата принятия документа, найденного по запросу.

**30. Переход найденном документе по ссылку на другой документ системах КонсультантПлюс Гарант осуществляется следующим образом:**

а) надо выбрать из пункта меню Документы команду История или воспользоваться левой кнопкой мыши;

б) необходимо установить указатель мыши форме указательного пальца на ссылку щелкнуть правой кнопкой мыши;

в) использовать клавишу Backspace или щелкнуть левой кнопкой мыши на панели инструментов на кнопке, с изображением стрелки;

г) необходимо установить указатель мыши форме указательного пальца на ссылку щелкнуть левой кнопкой мыши.

## **31.Найти синоним значение слова текстовом редакторе Word можно помощью команды**:

а) Сервис - Правописание;

б) Сервис -Язык - Выбрать язык;

в) Сервис -Язык - Расстановка переносов;

 $\Gamma$ ) Сервис – Язык – Тезаурус.

## **32. Чтобы создать диаграмму Worde необходимо выделить таблицу выбрать команду:**

а) Вставка – Объект – Microsoft Equation 3.0;

б) Вставка - Объект - Диаграмма Microsoft Excel;

в) Вставка – Объект – Диаграмма Microsoft Graph;

г) Вставка - Объект - Microsoft Map.

## **3.2.2. Темы рефератов**

 $\mathbf{1}$ . Информация - ее свойства и значение в современном информационном обществе.

2. Классификация современных пакетов прикладных программ.

3. Обзор современных офисных пакетов прикладных программ.

4. Современные пакеты прикладных программ для операционной системы Linux.

5. Современные пакеты прикладных программ для операционной системы Windows.

6. Современные пакеты прикладных программ для операционной системы Mac OS.

7. Современные пакеты прикладных программ для операционной системы Android

8. Встроенные языки программирования в ППП MS Office

9. Встроенные языки программирования в ППП Libre Office

 $10.$ Встроенные языки программирования в ППП Open Office

 $11.$ Встроенные языки программирования в ППП Mac Office

 $12.$ 1С Предприятие как пакет прикладных программ.

 $13.$ ППП AutoCAD и его встроенный язык программирования

 $14.$ Сравнительный анализ современных офисных пакетов прикладных программ

 $15.$ Пакеты прикладных программ статистического анализа данных.

## 3.3. Третий этап (высокий уровень)

ВЛАДЕТЬ навыками по применению теоретических и практических знаний и умений при решении ситуационных задач, практической направленности по дисциплине.

## 3.3.1. Ситуационные задачи

1. Создать макрос в автоматическом режиме для вставки таблицы размерностью 3X5.

2. Создать макрос в автоматическом режиме для вставки произвольного текста.

3. Создать макрос в автоматическом режиме для вставки произвольного текста и выполнить его корректировку в режиме отладки (изменить цвет текста).

4. Создать макрос в автоматическом режиме для вставки произвольного текста и выполнить его корректировку в режиме отладки (изменить размер шрифта).

5. Используя логические функции Excel создать систему «Деканат»

6. Используя формулы MS Office выполнить автоматизацию расчётов в таблицe.

7. Средствами MS PowerPoint создать презентацию на свободную тему со следующими условиями: слады должны содержать анимацию, смена слайдов осуществляется автоматически с использованием таймера, презентация зациклена.

## 4. Методические материалы, определяющие процедуры оценивания знаний, умений, навыков и (или) опыта деятельности, характеризующих этапы формирования компетенций

Процедура оценки знаний умений и навыков и (или) опыта деятельности, характеризующих этапы формирования компетенций, производится преподавателем форме текущего контроля промежуточной аттестации.

Для повышения эффективности текущего контроля последующей промежуточной аттестации студентов осуществляется структурирование дисциплины на модули. Каждый модуль учебной дисциплины включает в себя изучение законченного раздела, части дисциплины.

Основными видами текущего контроля знаний, умений и навыков в течение каждого модуля учебной дисциплины являются устный опрос, подготовка рефератов, решение ситуационных задач, тестирование.

Студент должен выполнить все контрольные мероприятия, предусмотренные в модуле учебной дисциплины к указанному сроку, после чего преподаватель проставляет балльные оценки, набранные студентом по результатам текущего контроля модуля учебной дисциплины.

Контрольное мероприятие считается выполненным, если за него студент получил оценку баллах, не ниже минимальной оценки, установленной программой дисциплины по данному мероприятию.

Промежуточная аттестация обучающихся проводится форме зачета.

Зачет проводится для оценки уровня усвоения обучающимся учебного материала лекционных курсов и лабораторно-практических занятий, а также самостоятельной работы. Оценка выставляется или по результатам учебной работы студента в течение семестра, или по итогам письменно-устного опроса, или тестирования на последнем занятии. Для дисциплин видов учебной работы студента, по которым формой итогового отчета является зачет, определена оценка «зачтено», «не зачтено».

Оценка «зачтено» ставится в том случае, если обучающийся:

владеет знаниями, выделенными в качестве требований к знаниям обучающихся области изучаемой дисциплины;

демонстрирует глубину понимания учебного материала с логическим и аргументированным его изложением;

владеет основным понятийно-категориальным аппаратом по дисциплине;

демонстрирует практические умения и навыки в области исследовательской деятельности.

Оценка «не зачтено» ставится в том случае, если обучающийся:

демонстрирует знания по изучаемой дисциплине, но отсутствует глубокое понимание сущности учебного материала;

допускает ошибки в изложении фактических данных по существу материала, представляется неполный их объем;

демонстрирует недостаточную системность знаний;

проявляет слабое знание понятийно-категориального аппарата по дисциплине;

проявляет непрочность практических умений навыков области исследовательской деятельности.

этом случае студент сдаёт зачёт форме устных письменных ответов на любые вопросы пределах освоенной дисциплине.

Основным методом оценки знаний, умений и навыков и (или) опыта деятельности, характеризующих этапы формирования компетенций является балльно-рейтинговая система, которая регламентируется положением «О балльно-рейтинговой системе оценки качества освоения образовательных программ ФГБОУ ВО Белгородский ГАУ».

Основными видами поэтапного контроля результатов обучения студентов являются: входной контроль, текущий контроль, рубежный (промежуточный) контроль, творческий контроль, выходной контроль (зачет).

Уровень развития компетенций оценивается помощью рейтинговых баллов.

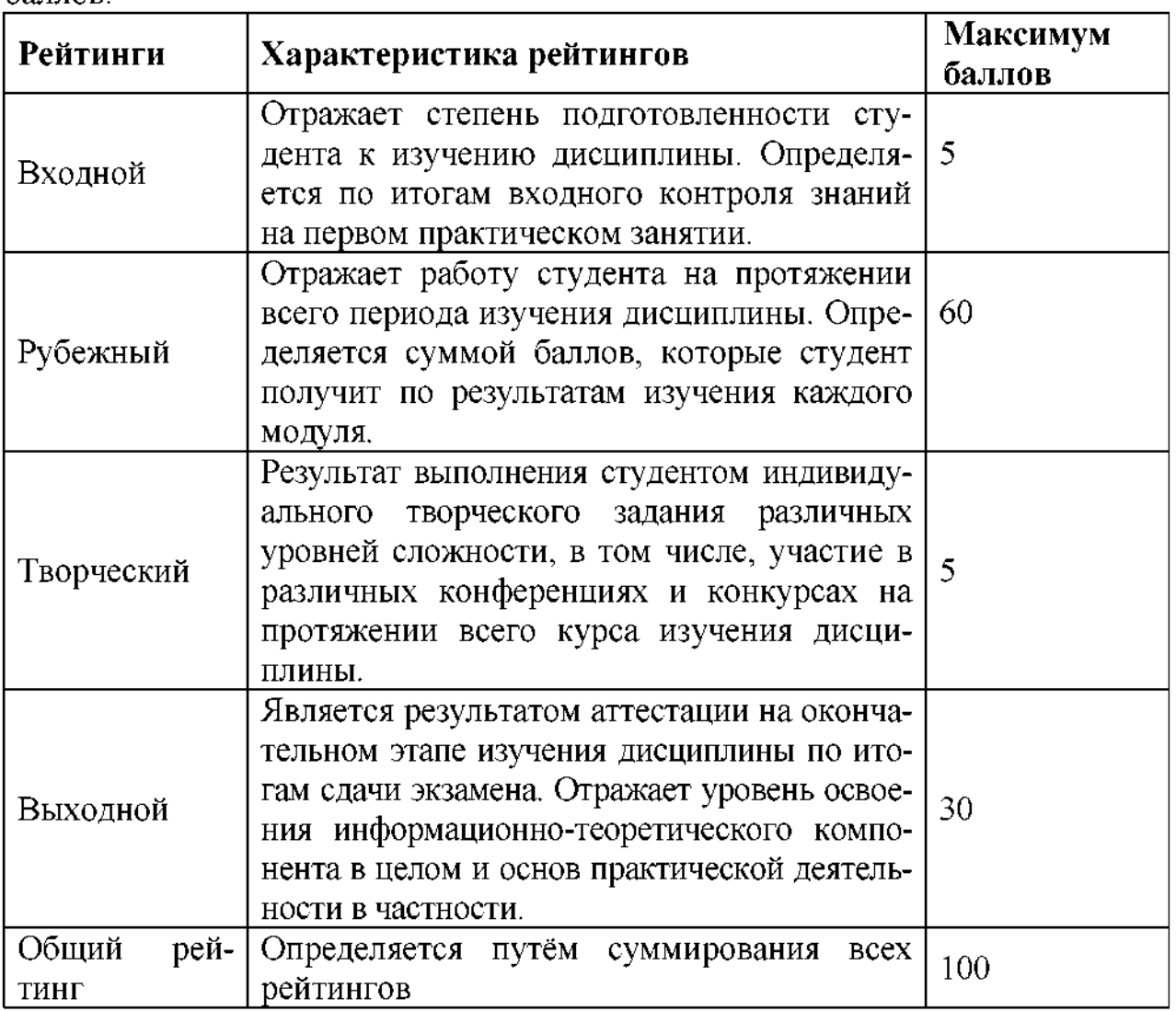

Общий рейтинг по дисциплине складывается из входного, рубежного, выходного (зачета) и творческого рейтинга.

Входной (стартовый) рейтинг - результат входного контроля, проводимого с целью проверки исходного уровня подготовленности студента и оценки его соответствия предъявляемым требованиям для изучения данной дисциплины.

Он проводится на первом занятии при переходе к изучению дисциплины (курса, раздела). Оптимальные формы методы входного контроля: тестирование, программированный опрос, в т.ч. с применением ПЭВМ и ТСО, решение комплексных и расчетно-графических задач и др.

49

Рубежный рейтинг - результат рубежного (промежуточного) контроля по каждому модулю дисциплины, проводимого целью оценки уровня знаний, умений навыков студента по результатам изучения модуля. Оптимальные формы методы рубежного контроля: устные собеседования, письменные контрольные опросы, в т.ч. с использованием ПЭВМ и ТСО, результаты выполнения лабораторных и практических заданий. В качестве практических заданий могут выступать крупные части (этапы) курсовой работы или проекта, расчетно-графические задания, микропроекты т.п.

Выходной рейтинг *-* результат аттестации на окончательном этапе изучения дисциплины по итогам сдачи зачета, проводимого целью проверки освоения информационно-теоретического компонента в целом и основ практической деятельности частности. Оптимальные формы методы выходного контроля: письменные экзаменационные или контрольные работы, индивидуальные собеседования.

Творческий рейтинг *-* составная часть общего рейтинга дисциплины, представляет собой результат выполнения студентом индивидуального творческого задания различных уровней сложности.

рамках рейтинговой системы контроля успеваемости студентов, семестровая составляющая балльной оценки по дисциплине формируется при наборе заданной в программе дисциплины суммы баллов, получаемых студентом при текущем контроле в процессе освоения модулей учебной дисциплины в течение семестра.

Итоговая оценка /зачёта/ компетенций студента осуществляется путём автоматического перевода баллов общего рейтинга в стандартные оценки.

Максимальная сумма рейтинговых баллов по учебной дисциплине составляет 100 баллов.

Оценка «зачтено» ставится в том случае, если итоговый рейтинг студента составил 60 и более.

Оценка «не зачтено» ставится в том случае, если итоговый рейтинг студента составил менее 60 баллов.

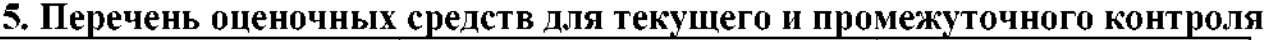

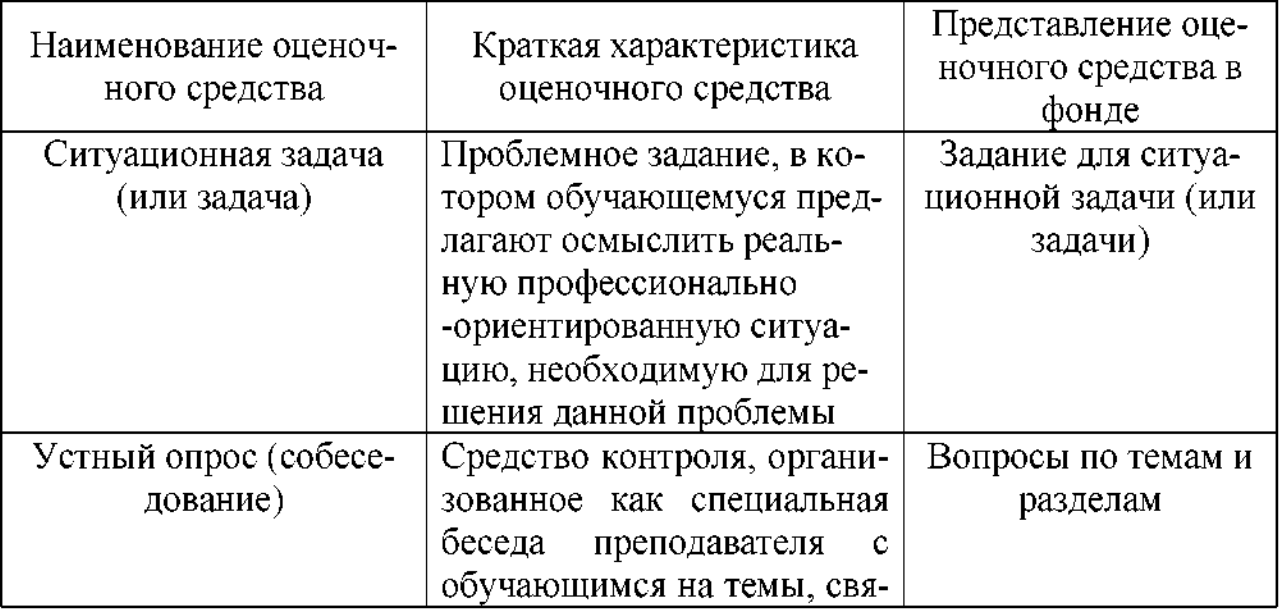

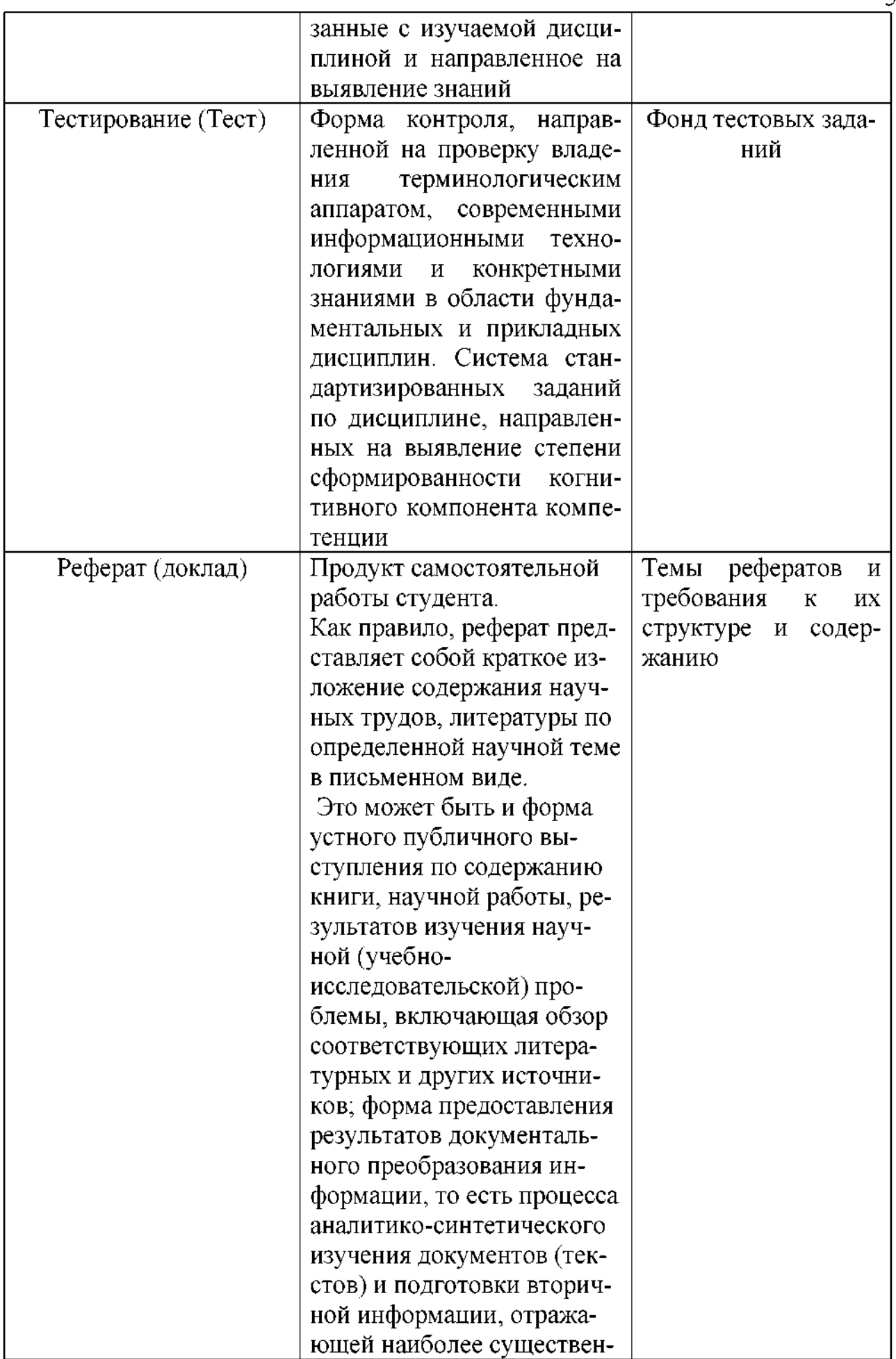

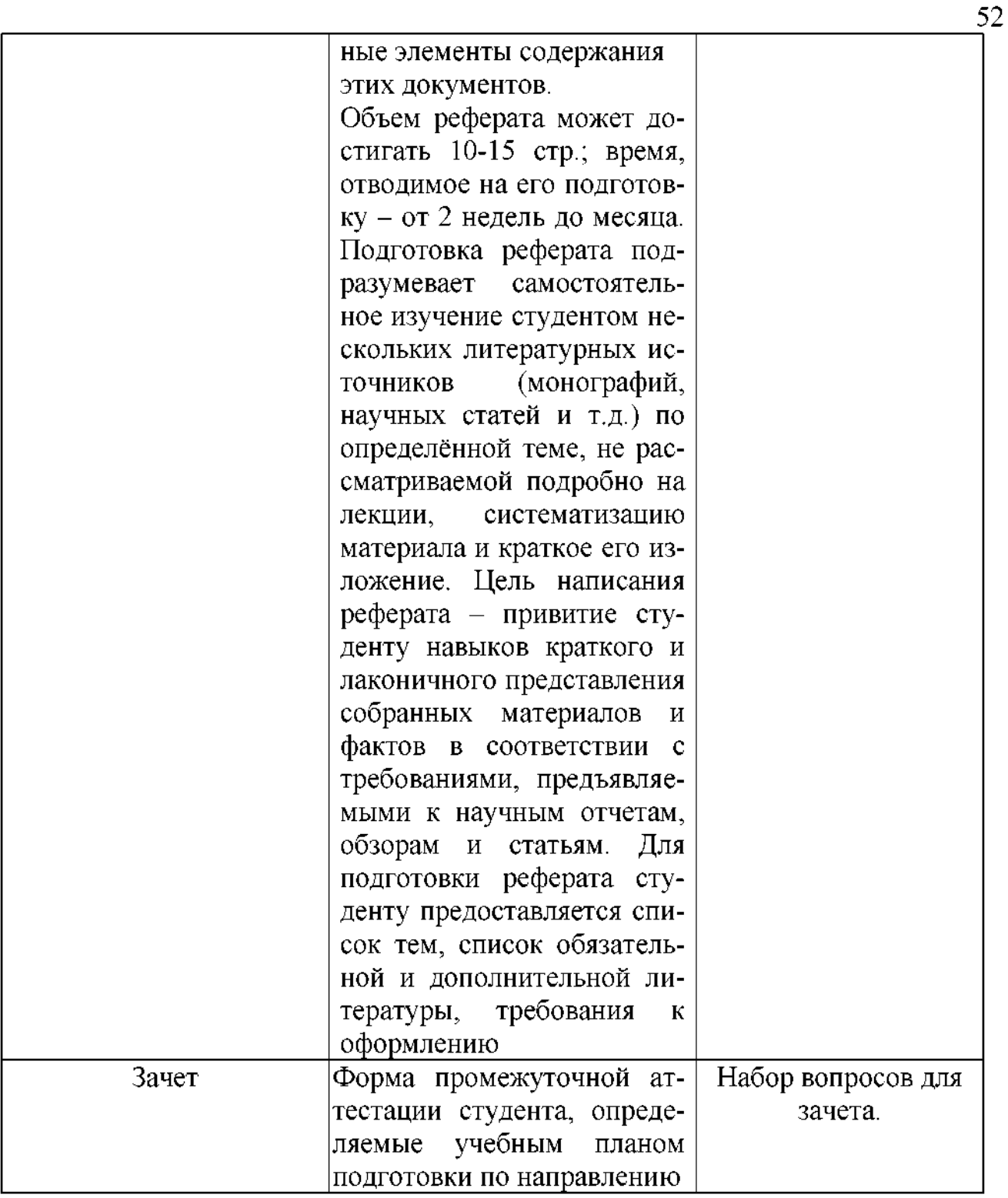

## 1. Представления оценочного средства в фонде

## 6.1. Вопросы для устного опроса (собеседование)

## Наименование раздела: «Модуль 1 «Методы и средства информационных технологий»

1. На какие виды делится программное обеспечение ЭВМ.

2. Перечислите основные компоненты системного программного обеспечения и укажите их назначение.

53

- 3. Определите основные функции ОС.
- 4. Каковы функции прикладного программного обеспечения?
- 5. Как классифицируется прикладное программное обеспечение?
- 6. Укажите назначение и функции основных групп прикладного ПО.
- 7. Дайте определение пакету прикладных программ (ППП).
- 8. Чем прикладная программа отличается от ППП
- 9. Какими свойствами должен обладать ППП?
- 10. Как можно классифицировать ППП?
- 11. Какие ППП относятся к классу универсальных?
- 12. Какие ППП относятся к классу проблемно-ориентированных?
- 13. Какие ППП относятся к классу методо-ориентированных?
- 14. Из каких основных частей состоит ППП?
- 15. Перечислите основные функции управляющих модулей пакета.
- 16. Перечислите основные функции обслуживающих модулей пакета
- 17. Перечислите основные функции обрабатывающих модулей пакета.
- 18. Что такое модель предметной области пакета?
- 19. Из каких компонентов состоит модель предметной области пакета.

20. Какие эргономические характеристики влияют на работу пользователя с  $\Pi K?$ 

## Наименование раздела: «Модуль 2 «ПРИМЕНЕНИЕ ПАКЕТОВ ПРИКЛАДНЫХ ПРОГРАММ В ПРОФЕССИОНАЛЬНОЙ ДЕЯТЕЛЬНОСТИ»

- 1. Какие языки встроенные языки программирования вам известны?
- 2. Что такое макрос?
- 3. Понятие макрорекодера?
- 4. Встроенная среда Visual Studio
- 5. Автоматическое написание макросов?
- 6. Создание макросов в ручном режиме.
- 7. Создание макросов в комбинированном режиме.
- 8. Компоненты формы в среде Visual Studio.
- 9. События компонентов в среде Visual Studio.
- 10. Что такое интерфейс?
- 11. Инструментальные средства среды Visual Studio.
- 12. Понятие компилятора.
- 13. Понятие транслятора.
- 14. Запуск макросов в ППП MS Office.
- 15. Создание форм ввода и вывода данных с использованием макросов в **TITTI MS Office.**

## Критерии оценки:

- оценка «зачтено» выставляется студенту, если обладает систематизированными знаниями, умениями и навыками по данному разделу дисциплины;

53

- оценка «не зачтено» выставляется студенту, если он не проявил систематизированных знаний, умений навыков по данному разделу дисциплины.

## **6.2. Пример ситуационной задачи (или задачи)**

#### **Задание:**

Создать макрос в автоматическом режиме для вставки таблицы размерностью 3Х5.

## **Критерии оценки:**

-оценка «зачтено/освоен» выставляется студенту, если студент продемонстрировал владение навыками решения ситуационной задачи, обладает теоретическими знаниями, умениями владеет практическими навыками для решению данного класса задач;

- оценка «не зачтено/ не освоен» выставляется студенту, если студент не продемонстрировал владение навыками решения ситуационной задачи, не обладает теоретическими знаниями, умениями не владеет практическими навыками для решению данного класса задач.

## **7. Критериев оценивания контрольных заданий для использования ФОС дисциплины**

#### **7.1. Критерии оценивания тестового задания:**

Тестовые задания оцениваются по шкале: 1 балл за правильный ответ, 0 баллов за неправильный ответ. Итоговая оценка по тесту формируется путем суммирования набранных баллов и отнесения их к общему количеству вопросов задании. Помножив полученное значение на 100%, можно привести итоговую оценку традиционной следующим образом:

#### Процент правильных ответов Оценка

<sup>90</sup> - 100% *От <sup>9</sup> до <sup>10</sup> баллов и/или* «отлично»

70 -89 % *От 6 до 8 баллов и/или* «хорошо»

<sup>50</sup> - <sup>69</sup> % *От <sup>3</sup> до <sup>5</sup> баллов и/или* «удовлетворительно»

менее 50 % *От 0 до 2 баллов и/или* «неудовлетворительно»

## **7.2. Критерии оценивания реферата (доклада):**

*От* 4 до 5 *баллов и или «отлично»:* глубокое и хорошо аргументированное обоснование темы; четкая формулировка понимание изучаемой проблемы; широкое и правильное использование относящейся к теме литературы и примененных аналитических методов; содержание исследования ход защиты указывают на наличие навыков работы студента в данной области; оформление работы хорошее с наличием расширенной библиографии; защита реферата (или выступление докладом) показала высокий уровень профессиональной подготовленности студента;

*От* 2 до 3 *баллов и/или «хорошо»:* аргументированное обоснование темы; четкая формулировка и понимание изучаемой проблемы; использование ограниченного, но достаточного для проведения исследования количества источников; работа основана на среднем по глубине анализе изучаемой проблемы и при этом сделано незначительное число обобщений; содержание исследования и ход защиты (или выступление с докладом) указывают на наличие практических навыков работы студента в данной области; реферат (или доклад) хорошо оформлен с наличием необходимой библиографии; ход защиты реферата (или выступления с докладом) показал достаточную профессиональную подготовку студента;

От 1 до 2 баллов и или «удовлетворительно»: достаточное обоснование выбранной темы, но отсутствует глубокое понимание рассматриваемой проблемы; в библиографии преобладают ссылки на стандартные литературные источники; труды, необходимые для всестороннего изучения проблемы, использованы в ограниченном объеме; заметна нехватка компетентности студента в данной области знаний; оформление реферата (или доклада) содержит небрежности; защита реферата (или выступление с докладом) показала удовлетворительную профессиональную подготовку студента;

0 баллов и или «неудовлетворительно»: тема реферата (или доклада) представлена в общем виде; ограниченное число использованных литературных источников; шаблонное изложение материала; суждения по исследуемой проблеме не всегда компетентны; неточности и неверные выводы по рассматриваемой литературе; оформление реферата (или доклада) с элементами заметных отступлений от общих требований; во время защиты (или выступления с докладом) студентом проявлена ограниченная профессиональная эрудиция.

## 7.3. Критерии оценивания на ситуационную задачу:

От 9 до 10 баллов и или «отлично»: студент глубоко и полно владеет методами решения задачи; решение выполнено оптимальным способом: полученное решение соответствует условиям задачи; решение ситуационной задачи носит самостоятельный характер.

От 6 до 8 баллов и или «хорошо»: решение студента соответствует указанным выше критериям, но в ход решения имеет отдельные неточности (несущественные ошибки); однако допущенные при решении ошибки исправляются самим студентом после дополнительных вопросов.

От 3 до 5 баллов и или «удовлетворительно»: студент обнаруживает отсутствие навыков и понимание основных методик решения ситуационной задачи, но решение является неполным, имеет неточности и существенные ошибки; допущенные при решении ошибки не исправляются самим студентом после дополнительных вопросов.

От 0 до 2 баллов и или «неудовлетворительно»: студент имеет разрозненные, бессистемные знания в области решаемой задачи; не владеет методами и подходами для решения задачи.

#### 7.4. Критерий оценивания на зачет

Оценка «зачтено» ставится в том случае, если итоговый рейтинг студента составил 60 и более.

Оценка «не зачтено» ставится в том случае, если итоговый рейтинг студента составил менее 60 баллов.

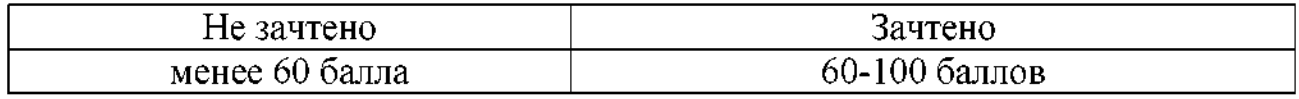